# **HDF5 File Image Operations**

**HDF5 Release 1.8.9**

**May 2012**

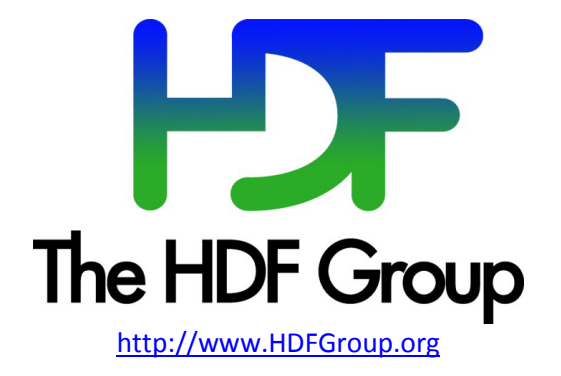

### **Copyright Notice and License Terms for HDF5 (Hierarchical Data Format 5) Software Library and Utilities**

HDF5 (Hierarchical Data Format 5) Software Library and Utilities Copyright 2006-2012 by The HDF Group.

NCSA HDF5 (Hierarchical Data Format 5) Software Library and Utilities Copyright 1998-2006 by the Board of Trustees of the University of Illinois.

### **All rights reserved.**

Redistribution and use in source and binary forms, with or without modification, are permitted for any purpose (including commercial purposes) provided that the following conditions are met:

- 1. Redistributions of source code must retain the above copyright notice, this list of conditions, and the following disclaimer.
- 2. Redistributions in binary form must reproduce the above copyright notice, this list of conditions, and the following disclaimer in the documentation and/or materials provided with the distribution.
- 3. In addition, redistributions of modified forms of the source or binary code must carry prominent notices stating that the original code was changed and the date of the change.
- 4. All publications or advertising materials mentioning features or use of this software are asked, but not required, to acknowledge that it was developed by The HDF Group and by the National Center for Supercomputing Applications at the University of Illinois at Urbana-Champaign and credit the contributors.
- 5. Neither the name of The HDF Group, the name of the University, nor the name of any Contributor may be used to endorse or promote products derived from this software without specific prior written permission from The HDF Group, the University, or the Contributor, respectively.

**DISCLAIMER:** THIS SOFTWARE IS PROVIDED BY THE HDF GROUP AND THE CONTRIBUTORS "AS IS" WITH NO WARRANTY OF ANY KIND, EITHER EXPRESSED OR IMPLIED. In no event shall The HDF Group or the Contributors be liable for any damages suffered by the users arising out of the use of this software, even if advised of the possibility of such damage.

Contributors: National Center for Supercomputing Applications (NCSA) at the University of Illinois, Fortner Software, Unidata Program Center (netCDF), The Independent JPEG Group (JPEG), Jean-loup Gailly and Mark Adler (gzip), and Digital Equipment Corporation (DEC).

Portions of HDF5 were developed with support from the Lawrence Berkeley National Laboratory (LBNL) and the United States Department of Energy under Prime Contract No. DE-AC02-05CH11231.

Portions of HDF5 were developed with support from the University of California, Lawrence Livermore National Laboratory (UC LLNL). The following statement applies to those portions of the product and must be retained in any redistribution of source code, binaries, documentation, and/or accompanying materials:

This work was partially produced at the University of California, Lawrence Livermore National Laboratory (UC LLNL) under contract no. W-7405-ENG-48 (Contract 48) between the U.S. Department of Energy (DOE) and The Regents of the University of California (University) for the operation of UC LLNL.

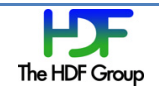

**DISCLAIMER:** This work was prepared as an account of work sponsored by an agency of the United States Government. Neither the United States Government nor the University of California nor any of their employees, makes any warranty, express or implied, or assumes any liability or responsibility for the accuracy, completeness, or usefulness of any information, apparatus, product, or process disclosed, or represents that its use would not infringe privately- owned rights. Reference herein to any specific commercial products, process, or service by trade name, trademark, manufacturer, or otherwise, does not necessarily constitute or imply its endorsement, recommendation, or favoring by the United States Government or the University of California. The views and opinions of authors expressed herein do not necessarily state or reflect those of the United States Government or the University of California, and shall not be used for advertising or product endorsement purposes.

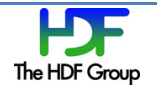

# **Contents**

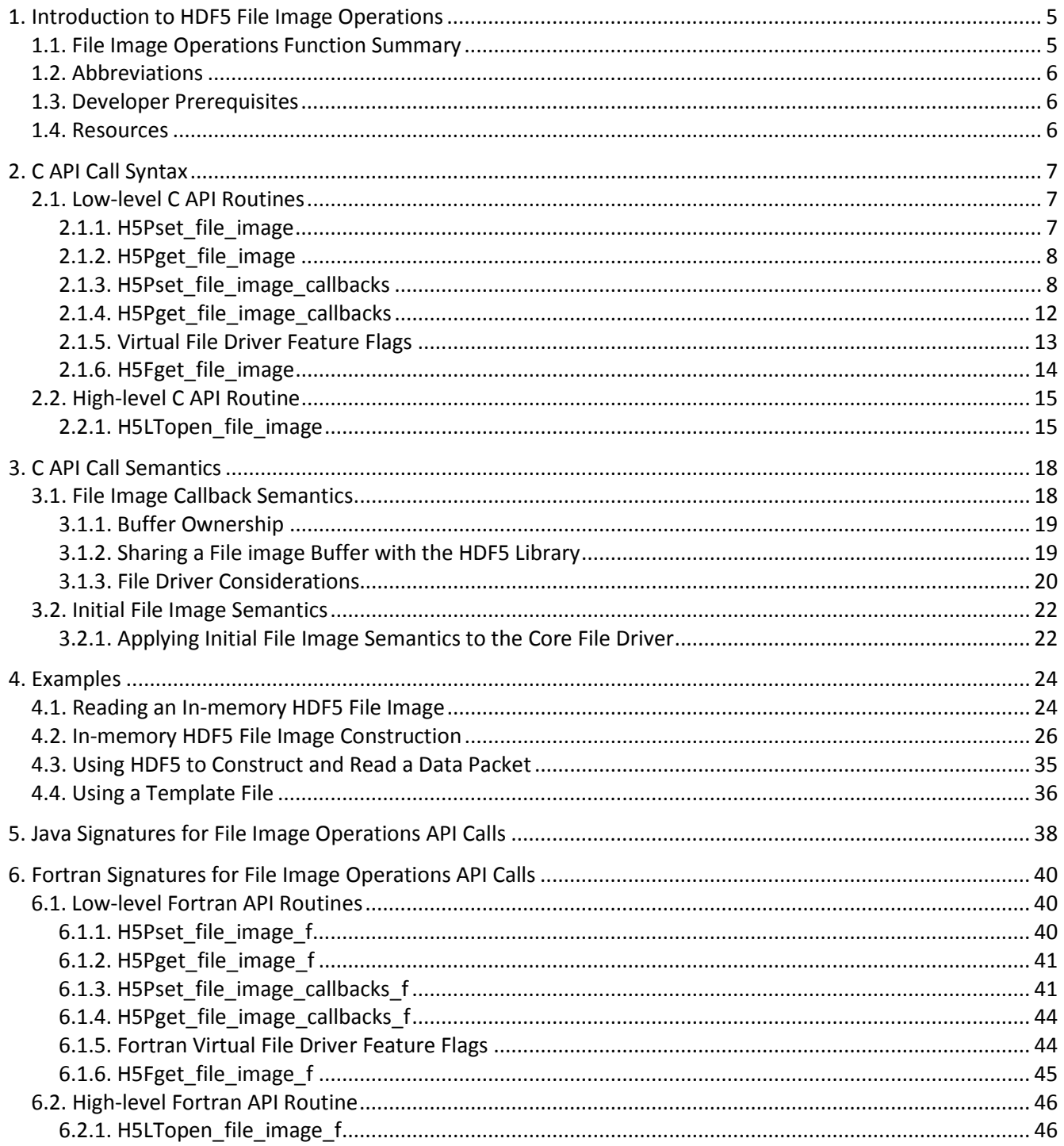

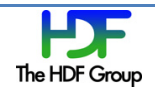

# **1. Introduction to HDF5 File Image Operations**

File image operations allow users to work with HDF5 files in memory in the same ways that users currently work with HDF5 files on disk. Disk I/O is not required when file images are opened, created, read from, or written to.

An HDF5 file image is an HDF5 file that is held in a buffer in main memory. Setting up a file image in memory involves using either a buffer in the file access property list or a buffer in the Core (aka Memory) file driver.

The advantage of working with a file in memory is faster access to the data.

The challenge of working with files in memory buffers is maximizing performance and minimizing memory footprint while working within the constraints of the property list mechanism. This should be a non-issue for small file images, but may be a major issue for large images.

If invoked with the appropriate flags, the H5LTopen\_file\_image() high level library call should deal with these challenges in most cases. However, some applications may require the programmer to address these issues directly.

# **1.1. File Image Operations Function Summary**

Functions used in file image operations are listed below.

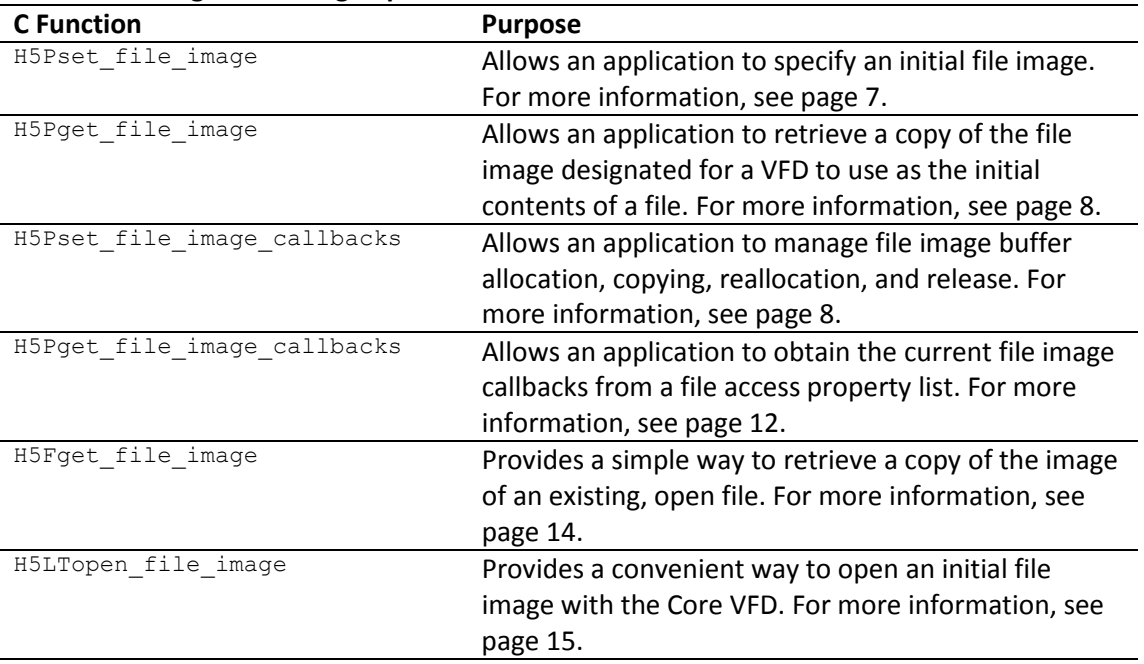

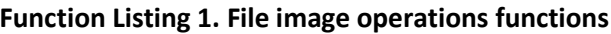

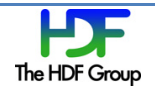

## **1.2. Abbreviations**

The following abbreviations are used in this document:

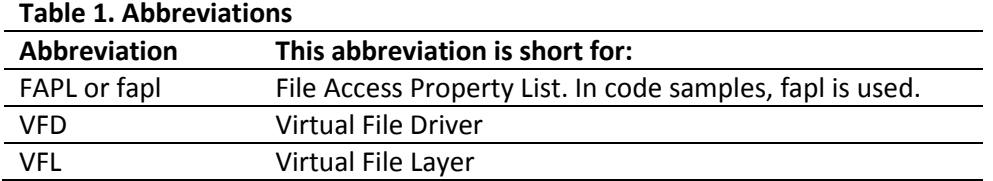

### **1.3. Developer Prerequisites**

Developers who use the file image operations described in this document should be proficient and experienced users of the HDF5 C Library APIs. More specifically, developers should have a working knowledge of property lists, callbacks, and virtual file drivers.

### **1.4. Resources**

See the following for more information.

The "RFC: File Image Operations" is the primary source for the information in this document.

The "Alternate File Storage Layouts and Low-level File Drivers" section is in "The HDF5 File" chapter of the *HDF5 User's Guide* at [http://www.hdfgroup.org/HDF5/doc/UG/UG\\_frame08TheFile.html.](http://www.hdfgroup.org/HDF5/doc/UG/UG_frame08TheFile.html)

The H5Pset fapl core function call can be used to modify the file access property list so that the Memory virtual file driver, H5FD\_CORE, is used. The Memory file driver is also known as the Core file driver. See the *HDF5 Reference Manual* a[t http://www.hdfgroup.org/HDF5/doc/RM/RM\\_H5P.html#Property-SetFaplCore](http://www.hdfgroup.org/HDF5/doc/RM/RM_H5P.html#Property-SetFaplCore) for more information.

Links to the "Virtual File Layer" and "List of VFL Functions" documents can be found on the "HDF5 Technical Notes" page a[t http://www.hdfgroup.org/HDF5/doc/TechNotes.html.](http://www.hdfgroup.org/HDF5/doc/TechNotes.html)

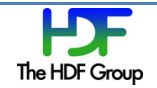

# **2. C API Call Syntax**

The C API function calls described in this chapter fall into two categories: low-level routines that are part of the main HDF5 C Library and one high-level routine that is part of the "lite" API in the high-level wrapper library. The high-level routine uses the low-level routines and presents frequently requested functionality conveniently packaged for application developers' use.

# **2.1. Low-level C API Routines**

The purpose of this section is to describe the low-level C API routines that support file image operations. These routines allow an in-memory image of an HDF5 file to be opened without requiring file system I/O.

The basic approach to opening an in-memory image of an HDF5 file is to pass the image to the Core file driver, and then tell the Core file driver to open the file. We do this by using the  $H5Pqet/sec$  file image calls. These calls allow the user to specify an initial file image.

A potential problem with the  $H5Pget/sec$  file image calls is the overhead of allocating and copying of large file image buffers. The callback routines enable application programs to avoid this problem. However, the use of these callbacks is complex and potentially hazardous: the particulars are discussed in the semantics and examples chapters below (see pages [18](#page-17-0) and [24](#page-23-0) respectively). Fortunately, use of the file image callbacks should seldom be necessary: the H5LTopen\_file\_image call should address most use cases.

The property list facility in HDF5 is employed in file image operations. This facility was designed for passing data, not consumable resources, into API calls. The peculiar ways in which the file image allocation callbacks may be used allows us to avoid extending the property list structure to handle consumable resources cleanly and to avoid constructing a new facility for the purpose.

The sub-sections below describe the low-level C APIs that are used with file image operations.

### <span id="page-6-0"></span>**2.1.1. H5Pset\_file\_image**

The **H5Pset** file image routine allows an application to provide an image for a file driver to use as the initial contents of the file. This call was designed initially for use with the Core VFD, but it can be used with any VFD that supports using an initial file image when opening a file. See the "Virtual File Driver Feature Flags" section on page [13](#page-12-0) for more information. Calling this routine makes a copy of the provided file image buffer. See the "H5Pset\_file\_image\_callbacks" section on page [8](#page-7-1) for more information.

The signature of H5Pset\_file\_image is defined as follows:

herr\_t H5Pset\_file\_image(hid\_t fapl\_id, void \*buf\_ptr, size\_t buf\_len)

The parameters of **H5Pset** file image are defined as follows:

 $f$ apl $\pm$ id contains the ID of the target file access property list.

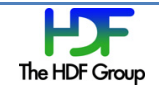

- $\bullet$  buf ptr supplies a pointer to the initial file image, or NULL if no initial file image is desired.
- buf len contains the size of the supplied buffer, or 0 if no initial image is desired.

If either the buf len parameter is zero, or the buf ptr parameter is NULL, no file image will be set in the FAPL, and any existing file image buffer in the FAPL will be released. If a buffer is released, the FAPL's file image buf len will be set to 0 and buf ptr will be set to NULL.

Given the tight interaction between the file image callbacks and the file image, the file image callbacks in a property list cannot be changed while a file image is defined.

With properly constructed file image callbacks, it is possible to avoid actually copying the file image. The particulars of this are discussed in greater detail in the "C API Call Semantics" chapter beginning on pag[e 18](#page-17-0) and in the "Examples" chapter beginning on page [24.](#page-23-0)

### <span id="page-7-0"></span>**2.1.2. H5Pget\_file\_image**

The  $H5Pqet$  file image routine allows an application to retrieve a copy of the file image designated for a VFD to use as the initial contents of a file. This routine uses the file image callbacks (if defined) when allocating and loading the buffer to return to the application, or it uses malloc and memcpy if the callbacks are undefined. When malloc and memcpy are used, it will be the caller's responsibility to discard the returned buffer via a call to free.

The signature of  $H5Pqet$  file image is defined as follows:

```
herr t H5Pget file image(hid t fapl id, void **buf ptr ptr, size t *buf len ptr)
```
The parameters of H5Pget file image are defined as follows:

- fapl id contains the ID of the target file access property list.
- buf ptr ptr contains a NULL or a pointer to a void\*. If buf ptr\_ptr is not NULL, on successful return, \*buf ptr ptr will contain a pointer to a copy of the initial image provided in the last call to H5Pset file image for the supplied fapl id. If no initial image has been set, \*buf ptr ptr will be NULL.
- buf len ptr contains a NULL or a pointer to size t. If buf len ptr is not NULL, on successful return, \*buf len ptr will contain the value of the buf len parameter for the initial image in the supplied fapl id. If no initial image is set, the value of \*buf len ptr will be 0.

As with H5Pset\_file\_image, appropriately defined file image callbacks can allow this function to avoid buffer allocation and memory copy operations.

### <span id="page-7-1"></span>**2.1.3. H5Pset\_file\_image\_callbacks**

The H5Pset file image callbacks API call exists to allow an application to control the management of file image buffers through user defined callbacks. These callbacks will be used in the management of file image buffers in property lists and in select file drivers. These routines are invoked when a new file image buffer is

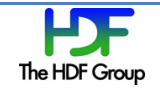

allocated, when an existing file image buffer is copied or resized, or when a file image buffer is released from use. From the perspective of the HDF5 Library, the operations of the  $\Delta$ mage malloc, image memcpy, image realloc, and image free callbacks must be identical to those of the corresponding C standard library calls (malloc, memcpy, realloc, and free). While the operations must be identical, the file image callbacks have more parameters. The callbacks and their parameters are described below. The return values of image malloc and image realloc are identical to the return values of malloc and realloc. However, the return values of image memcpy and image free are different than the return values of memcpy and free: the return values of image memcpy and image free can also indicate failure. See the "File Image Callback Semantics" section on page [18](#page-17-1) for more information.

The signature of H5Pset file image callbacks is defined as follows:

```
typedef enum 
{
    H5_FILE_IMAGE_OP_PROPERTY_LIST_SET,
     H5_FILE_IMAGE_OP_PROPERTY_LIST_COPY,
     H5_FILE_IMAGE_OP_PROPERTY_LIST_GET, 
 H5_FILE_IMAGE_OP_PROPERTY_LIST_CLOSE,
 H5_FILE_IMAGE_OP_FILE_OPEN,
    H5<sup>-</sup>FILE<sup>-</sup>IMAGE<sup>-OP-FILE<sup>-</sup>RESIZE,</sup>
     H5_FILE_IMAGE_OP_FILE_CLOSE
} H5_file_image_op_t;
typedef struct 
{
    void *(\text{image malloc})(size\ t\ size, H5\ file\ image\ op\ t\ file\ image\ op, void *udata);
    void *(*image memcpy)(void *dest, const void *src, size t size,
                               H5_file_image_op_t file_image_op, void *udata);
    void *(\text{image realloc}) (void *ptr, size t size,
                                H5_file_image_op_t file_image_op, void *udata);
    herr_t (*image_free)(void *ptr, H5_file_image_op_t file_image_op,
    void *udata);<br>void *(*udata copy)(void *udata);
          *(*udata copy)(void *udata);
    herr t (*udata free)(void *udata);
    void *udata;
} H5 file image callbacks t;
herr t H5Pset file image callbacks(hid t fapl id,
                                      H5 file image callbacks t *callbacks ptr)
```
The parameters of H5Pset file image callbacks are defined as follows:

- fapl  $id$  contains the ID of the target file access property list.
- callbacks ptr contains a pointer to an instance of the H5 file image callbacks t structure.

The fields of the  $H5$  file image callbacks  $t$  structure are defined as follows:

- image malloc contains a pointer to a function with (from the perspective of HDF5) functionality identical to the standard C library  $_{\text{malloc}}$  () call. The parameters of the  $_{\text{image}}$  malloc callback are defined as follows:
	- o size contains the size in bytes of the image buffer to allocate.
	- $\circ$  file image op contains one of the values of H5 file image op t. These values indicate the operation being performed on the file image when this callback is invoked. Possible values for file image op are discussed on page [11.](#page-10-0)

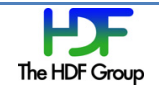

o udata holds the value passed in for the udata parameter to H5Pset\_file\_image\_callbacks.

Setting image malloc to NULL indicates that the HDF5 Library should invoke the standard C library malloc() routine when allocating file image buffers.

- image memcpy contains a pointer to a function with (from the perspective of HDF5) functionality identical to the standard C library  $memcpy()$  call except that it returns NULL on failure. Recall that the memcpy C Library routine is defined to return the dest parameter in all cases. The parameters of the image memcpy callback are defined as follows:
	- o dest contains the address of the destination buffer.
	- o src contains the address of the source buffer.
	- o size contains the number of bytes to copy.
	- $\circ$  file image op contains one of the values of H5 file image op t. These values indicate the operation being performed on the file image when this callback is invoked. Possible values for file image op are discussed on page [11.](#page-10-0)
	- o udata holds the value passed in for the udata parameter to H5Pset file image callbacks.

Setting  $\text{image\_memory}$  to NULL indicates that the HDF5 Library should invoke the standard C library memcpy() routine when copying buffers.

- $\bullet$  image realloc contains a pointer to a function with (from the perspective of HDF5) functionality identical to the standard C library  $_{\text{realloc}}$  () call. The parameters of the image realloc callback are defined as follows:
	- o ptr contains the pointer to the buffer being reallocated.
	- o size contains the desired size in bytes of the buffer after realloc.
	- $\circ$  file image op contains one of the values of  $H5$  file image op t. These values indicate the operation being performed on the file image when this callback is invoked. Possible values for file image op are discussed on page [11.](#page-10-0)
	- o udata holds the value passed in for the udata parameter to H5Pset file image callbacks.

Setting image realloc to NULL indicates that the HDF5 Library should invoke the standard C library realloc() routine when resizing file image buffers.

- $\Delta$ image  $\Delta$  free contains a pointer to a function with (from the perspective of HDF5) functionality identical to the standard C library  $free()$  call except that it will return 0 (SUCCEED) on success and -1 (FAIL) on failure. The parameters of the image\_free callback are defined as follows:
	- o ptr contains the pointer to the buffer being released.
	- $\circ$  file image op contains one of the values of H5 file image op t. These values indicate the operation being performed on the file image when this callback is invoked. Possible values for file image op are discussed on page [11.](#page-10-0)
	- o udata holds the value passed in for the udata parameter to H5Pset\_file\_image\_callbacks.

Setting image free to NULL indicates that the HDF5 Library should invoke the standard C library free() routine when releasing file image buffers.

• udata copy contains a pointer to a function that (from the perspective of HDF5) allocates a buffer of suitable size, copies the contents of the supplied udata into the new buffer, and returns the address of the new buffer. The function returns NULL on failure. This function is necessary if a non-NULL udata parameter is supplied, so that property lists containing the image callbacks can be copied. If the udata

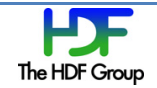

parameter (below) is NULL, then this parameter should be NULL as well. The parameter of the udata\_copy callback is defined as follows:

- o udata contains the pointer to the user data block being copied.
- udata free contains a pointer to a function that (from the perspective of HDF5) frees a user data block. This function is necessary if a non-NULL udata parameter is supplied so that property lists containing image callbacks can be discarded without a memory leak. If the udata parameter (below) is NULL, this parameter should be NULL as well. The parameter of the udata\_free callback is defined as follows:
	- o udata contains the pointer to the user data block to be freed.

udata free returns 0 (SUCCEED) on success and -1 (FAIL) on failure.

• udata contains a pointer value, potentially to user-defined data, that will be passed to the image malloc, image memcpy, image realloc, and image free callbacks.

The semantics of the values that can be set for the  $f$ ile image op parameter to the above callbacks are described in the table below:

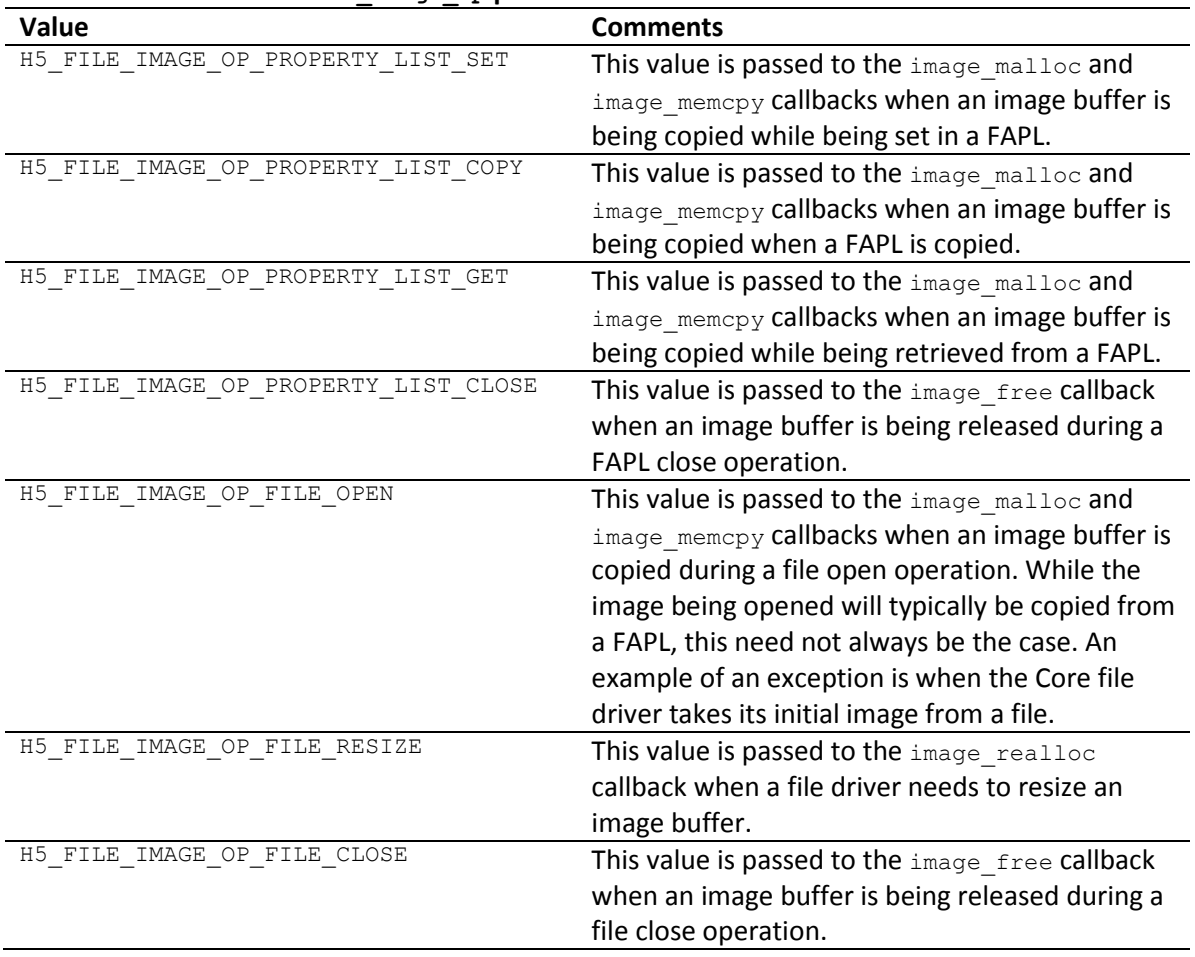

### <span id="page-10-0"></span>**Table 2. Values for the file\_image\_op parameter**

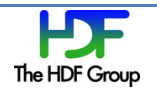

In closing our discussion of H5Pset file image callbacks(), we note the interaction between this call and the H5Pget/set file image() calls above: since the malloc, memcpy, and free callbacks defined in the instance of H5\_file\_image\_callbacks\_t are used by H5Pget/set\_file\_image(), H5Pset file image callbacks() will fail if a file image is already set in the target property list.

For more information on writing the file image to disk, set the backing store parameter. See the H5Pset\_fapl\_core entry in the *HDF5 Reference Manual*.

### <span id="page-11-0"></span>**2.1.4. H5Pget\_file\_image\_callbacks**

The H5Pget file image callbacks routine is designed to obtain the current file image callbacks from a file access property list.

The signature of H5Pget file image callbacks () is defined as follows:

```
herr_t H5Pget_file_image_callbacks(hid t fapl id,
                                   H5 file image callbacks t *callbacks ptr)
```
The parameters of H5Pget file image callbacks are defined as follows:

- $\bullet$   $\epsilon$  fapl  $\pm$ d contains the ID of the target file access property list.
- callbacks ptr contains a pointer to an instance of the H5 file image callbacks t structure. All fields should be initialized to NULL. See the "H5Pset\_file\_image\_callbacks" section on page [8](#page-7-1) for more information on the H5 file image callbacks t structure.

Upon successful return, the fields of \*callbacks\_ptr shall contain values as defined below:

- Upon successful return, callbacks ptr->image malloc will contain the pointer passed as the image malloc field of the instance of H5 file image callbacks t pointed to by the callbacks ptr parameter of the last call to  $H5Pset_file\_image_callbacks()$  for the specified FAPL, or NULL if there has been no such call.
- Upon successful return, callbacks ptr->image memcpy will contain the pointer passed as the image memcpy field of the instance of H5\_file\_image\_callbacks\_t pointed to by the callbacks\_ptr parameter of the last call to **H5Pset** file image callbacks () for the specified FAPL, or NULL if there has been no such call.
- Upon successful return, callbacks\_ptr->image\_realloc will contain the pointer passed as the image realloc field of the instance of H5 file image callbacks t pointed to by the callbacks\_ptr parameter of the last call to H5Pset\_file\_image\_callbacks() for the specified FAPL, or NULL if there has been no such call.
- Upon successful return, callbacks ptr->image free ptr will contain the pointer passed as the image free field of the instance of H5 file image callbacks t pointed to by the callbacks ptr parameter of the last call to **H5Pset** file image callbacks () for the specified FAPL, or NULL if there has been no such call.
- Upon successful return, callbacks  $ptr$ ->udata copy will contain the pointer passed as the udata copy field of the instance of H5 file image callbacks t pointed to by the callbacks ptr parameter of the last call to **H5Pset** file image callbacks() for the specified FAPL, or NULL if there has been no such call.

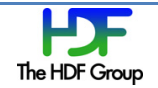

- Upon successful return, callbacks ptr->udata free will contain the pointer passed as the udata free field of the instance of H5\_file\_image\_callbacks\_t pointed to by the callbacks\_ptr parameter of the last call to **H5Pset** file image callbacks() for the specified FAPL, or NULL if there has been no such call.
- Upon successful return, callbacks  $ptr$ ->udata will contain the pointer passed as the udata field of the instance of H5\_file\_image\_callbacks\_t pointed to by the callbacks\_ptr parameter of the last call to H5Pset file image callbacks() for the specified FAPL, or NULL if there has been no such call.

### <span id="page-12-0"></span>**2.1.5. Virtual File Driver Feature Flags**

Implementation of the H5Pget/set\_file\_image\_callbacks() and H5Pget/set\_file\_image() function calls requires a pair of virtual file driver feature flags. The flags are H5FD\_FEAT\_ALLOW\_FILE\_IMAGE and H5FD\_FEAT\_CAN\_USE\_FILE\_IMAGE\_CALLBACKS. Both of these are defined in H5FDpublic.h.

The first flag, H5FD\_FEAT\_ALLOW\_FILE\_IMAGE, allows a file driver to indicate whether or not it supports file images. A VFD that sets this flag when its 'query' callback is invoked indicates that the file image set in the FAPL will be used as the initial contents of a file. Support for setting an initial file image is designed primarily for use with the Core VFD. However, any VFD can indicate support for this feature by setting the flag and copying the image in an appropriate way for the VFD (possibly by writing the image to a file and then opening the file). However, such a VFD need not employ the file image after file open time. In such cases, the VFD will not make an in-memory copy of the file image and will not employ the file image callbacks.

File drivers that maintain a copy of the file in memory (only the Core file driver at present) can be constructed to use the initial image callbacks (if defined). Those that do must set the H5FD\_FEAT\_CAN\_USE\_FILE\_IMAGE\_CALLBACKS flag, the second flag, when their 'query' callbacks are invoked.

Thus file drivers that set the H5FD FEAT ALLOW FILE IMAGE flag but not the H5FD\_FEAT\_CAN\_USE\_FILE\_IMAGE\_CALLBACKS flag may read the supplied image from the property list (if present) and use it to initialize the contents of the file. However, they will not discard the image when done, nor will they make any use of any file image callbacks (if defined).

If an initial file image appears in a file allocation property list that is used in an  $H5Fopen( )$  call, and if the underlying file driver does not set the H5FD FEAT ALLOW FILE IMAGE flag, then the open will fail.

### If a driver sets both the H5FD FEAT ALLOW FILE IMAGE flag and the

H5FD\_FEAT\_CAN\_USE\_FILE\_IMAGE\_CALLBACKS flag, then that driver will allocate a buffer of the required size, copy the contents of the initial image buffer from the file access property list, and then open the copy as if it had just loaded it from file. If the file image allocation callbacks are defined, the driver shall use them for all memory management tasks. Otherwise it will use the standard malloc, memcpy, realloc, and free C library calls for this purpose.

If the VFD sets the H5FD FEAT ALLOW FILE IMAGE flag, and an initial file image is defined by an application, the VFD should ensure that file creation operations (as opposed to file open operations) bypass use of the file image, and create a new, empty file.

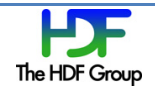

Finally, it is logically possible that a file driver would set the H5FD FEAT CAN USE FILE IMAGE CALLBACKS flag, but not the H5FD\_FEAT\_ALLOW\_FILE\_IMAGE flag. While it is hard to think of a situation in which this would be desirable, setting the flags this way will not cause any problems: the two capabilities are logically distinct.

### <span id="page-13-0"></span>**2.1.6. H5Fget\_file\_image**

The purpose of the  $H5Fget$  file image routine is to provide a simple way to retrieve a copy of the image of an existing, open file. This routine can be used with files opened using the SEC2 (aka POSIX), STDIO, and Core (aka Memory) VFDs.

The signature of H5Fget file image is defined as follows:

```
ssize_t H5Fget_file_image(hid_t file_id, void *buf_ptr, size_t buf_len)
```
The parameters of H5Fget file image are defined as follows:

- file id contains the ID of the target file.
- $\bullet$  buf ptr contains a pointer to the buffer into which the image of the HDF5 file is to be copied. If buf ptr is NULL, no data will be copied, but the return value will still indicate the buffer size required (or a negative value on error).
- buf len contains the size of the supplied buffer.

If the return value of  $H5Fget$  file  $\Delta$  image is a positive value, then the value will be the length of buffer required to store the file image (in other words, the length of the file). A negative value might be returned if the file is too large to store in the supplied buffer or on failure.

The current file size can be obtained via a call to  $H5Fqet$  filesize(). Note that this function returns the value of the end of file (EOF) and not the end of address space (EOA). While these values are frequently the same, it is possible for the EOF to be larger than the EOA. Since H5Fget file image() will only obtain a copy of the file from the beginning of the superblock to the EOA, it will be best to use H5Fget file image() to determine the size of the buffer required to contain the image.

### **Other Design Considerations**

Here are some other notes regarding the design and implementation of  $H5Fget$  file image.

The H5Fget file image call should be part of the high-level library. However, a file driver agnostic implementation of the routine requires access to data structures that are hidden within the HDF5 Library. We chose to implement the call in the library proper rather than expose those data structures.

There is no reason why the  $H5Fget$  file  $image()$  API call could not work on files opened with any file driver. However, the Family, Multi, and Split file drivers have issues that make the call problematic. At present, files opened with the Family file driver are marked as being created with that file driver in the superblock, and the HDF5 Library refuses to open files so marked with any other file driver. This negates the purpose of the H5Fget file image() call. While this mark can be removed from the image, the necessary code is not trivial.

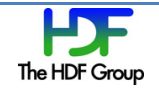

Thus we will not support the Family file driver in  $H5Fget\_file\_image()$  unless there is demand for it. Files created with the Multi and Split file drivers are also marked in the superblock. In addition, they typically use a very sparse address space. A sparse address space would require the use of an impractically large buffer for an image, and most of the buffer would be empty. So, we see no point in supporting the Multi and Split file drivers in H5Fget file image() under any foreseeable circumstances.

## **2.2. High-level C API Routine**

The H5LTopen file image high-level routine encapsulates the capabilities of routines in the main HDF5 Library with conveniently accessible abstractions.

### <span id="page-14-0"></span>**2.2.1. H5LTopen\_file\_image**

The H5LTopen file image routine is designed to provide an easier way to open an initial file image with the Core VFD. Flags to H5LTopen file image allow for various file image buffer ownership policies to be requested. See the *HDF5 Reference Manual* for more information on high-level APIs.

The signature of H5LTopen file image is defined as follows:

```
hid t H5LTopen file image(void *buf ptr, size t buf len, unsigned flags)
```
The parameters of H5LTopen file image are defined as follows:

- buf\_ptr contains a pointer to the supplied initial image. A NULL value is invalid and will cause H5LTopen file image to fail.
- $\bullet$  buf len contains the size of the supplied buffer. A value of 0 is invalid and will cause H5LTopen file image to fail.
- flags contains a set of flags indicating whether the image is to be opened read/write, whether HDF5 is to take control of the buffer, and how long the application promises to maintain the buffer. Possible flags are described in the table below:

| <b>Flag</b>                | <b>Comments</b>                                               |
|----------------------------|---------------------------------------------------------------|
| FILE IMAGE OPEN RW<br>H5LT | Indicates that the HDF5 Library should open the image         |
|                            | read/write instead of the default read-only.                  |
| H5LT FILE IMAGE DONT COPY  | Indicates that the HDF5 Library should not copy the           |
|                            | file image buffer provided, but should use it directly.       |
|                            | The HDF5 Library will release the file image when             |
|                            | finished. The supplied buffer must have been allocated        |
|                            | via a call to the standard C library $_{\text{malloc}}$ () or |
|                            | calloc() routines. The HDF5 Library will call free()          |
|                            | to release the buffer. In the absence of this flag, the       |
|                            | HDF5 Library will copy the buffer provided. The               |
|                            | H5LT FILE IMAGE DONT COPY flag provides an                    |
|                            | application with the ability to "give ownership" of a         |

**Table 3. Flags for H5LTopen\_file\_image**

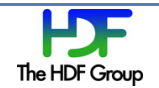

| <b>Flag</b>                  | <b>Comments</b>                                                                                                    |
|------------------------------|----------------------------------------------------------------------------------------------------|
|                              | file image buffer to the HDF5 Library.                                                                                                    |
|                              | The HDF5 Library will modify the buffer on write if the<br>image is opened read/write and the<br>H5LT FILE IMAGE DONT COPY flag is set.                                                                                                    |
|                              | The H5LT FILE IMAGE DONT RELEASE flag, see below,<br>is invalid unless the H5LT FILE_IMAGE_DONT_COPY flag<br>is set.                                                                                                    |
| H5LT FILE IMAGE DONT RELEASE | Indicates that the HDF5 Library should not attempt to<br>release the buffer when the file is closed. This implies<br>that the application will tend to this detail and that the<br>application will not discard the buffer until after the<br>file image is closed.      |
|                              | Since there is no way to return a changed buffer base<br>address to the application, and since realloc can<br>change this value, calls to realloc() must be barred<br>when this flag is set. As a result, any write that<br>requires an increased buffer size will fail. |
|                              | This flag is invalid unless the<br>H5LT FILE IMAGE DONT COPY flag, see above, is set.                                                                                                    |
|                              | If the H5LT FILE IMAGE DONT COPY flag is set and this<br>flag is not set, the HDF5 Library will release the file<br>image buffer after the file is closed using the standard<br>Clibrary free () routine.                                                                |
|                              | Using this flag and the H5LT FILE IMAGE DONT COPY<br>flag provides a way for the application to specify a<br>buffer that the HDF5 Library can use for opening and<br>accessing as a file image while letting the application<br>retain ownership of the buffer.          |

**Table 3. Flags for H5LTopen\_file\_image**

The following table is intended to summarize the semantics of the H5LT\_FILE\_IMAGE\_DONT\_COPY and H5LT\_FILE\_IMAGE\_DONT\_RELEASE flags (shown as "Don't Copy Flag" and "Don't Release Flag" respectively in the table):

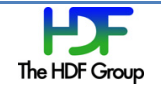

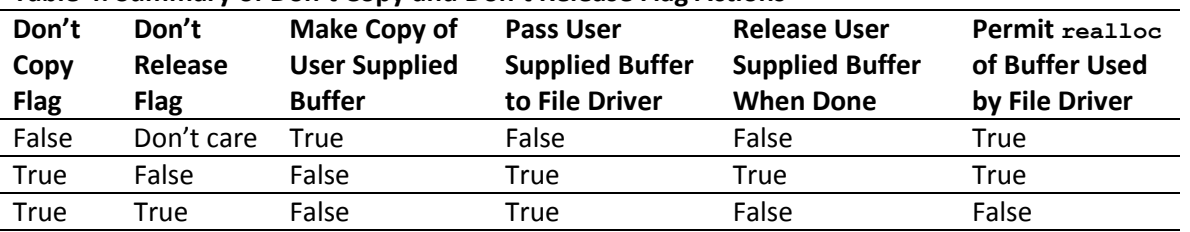

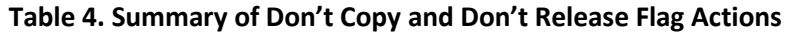

The return value of <code>H5LTopen\_file\_image</code> will be a file ID on success or a negative value on failure. The file ID returned should be closed with H5Fclose.

Note that there is no way currently to specify a "backing store" file name in this definition of H5LTopen\_image.

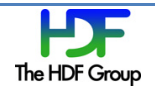

# <span id="page-17-0"></span>**3. C API Call Semantics**

The purpose of this chapter is to describe some issues that developers should consider when using file image buffers, property lists, and callback APIs.

# <span id="page-17-1"></span>**3.1. File Image Callback Semantics**

The H5Fget/set file image callbacks() API calls allow an application to hook the memory management operations used when allocating, duplicating, and discarding file images in the property list, in the Core file driver, and potentially in any in-memory file driver developed in the future.

From the perspective of the HDF5 Library, the supplied image malloc(), image\_memcpy(), image\_realloc(), and image free() callback routines must function identically to the C standard library malloc(), memcpy(), realloc(), and  $free()$  calls. What happens on the application side can be much more nuanced, particularly with the ability to pass user data to the callbacks. However, whatever the application does with these calls, it must maintain the illusion that the calls have had the expected effect. Maintaining this illusion requires some understanding of how the property list structure works, and what HDF5 will do with the initial images passed to it.

At the beginning of this document, we talked about the need to work within the constraints of the property list mechanism. When we said "from the perspective of the HDF5 Library…" in the paragraph above, we are making reference to this point.

The property list mechanism was developed as a way to add parameters to functions without changing the parameter list and breaking existing code. However, it was designed to use only "call by value" semantics, not "call by reference". The decision to use "call by value" semantics requires that the values of supplied variables be copied into the property list. This has the advantage of simplifying the copying and deletion of property lists. However, if the value to be copied is large (say a 2 GB file image), the overhead can be unacceptable.

The usual solution to this problem is to use "call by reference" where only a pointer to an object is placed in a parameter list rather than a copy of the object itself. However, use of "call by reference" semantics would greatly complicate the property list mechanism: at a minimum, it would be necessary to maintain reference counts to dynamically allocated objects so that the owner of the object would know when it was safe to free the object.

After much discussion, we decided that the file image operations calls were sufficiently specialized that it made no sense to rework the property list mechanism to support "call by reference." Instead we provided the file image callback mechanism to allow the user to implement some version of "call by reference" when needed. It should be noted that we expect this mechanism to be used rarely if at all. For small file images, the copying overhead should be negligible, and for large images, most use cases should be addressed by the H5LTopen file image call.

In the (hopefully) rare event that use of the file image callbacks is necessary, the fundamental point to remember is that the callbacks must be constructed and used in such a way as to maintain the library's illusion that it is using "call by value" semantics.

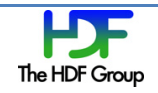

Thus the property list mechanism must think that it is allocating a new buffer and copying the supplied buffer into it when the file image property is set. Similarly, it must think that it is allocating a new buffer and copying the contents of the existing buffer into it when it copies a property list that contains a file image. Likewise, it must think it is de-allocating a buffer when it discards a property list that contains a file image.

Similar illusions must be maintained when a file image buffer is copied into the Core file driver (or any future driver that uses the file image callbacks) when the file driver re-sizes the buffer containing the image and finally when the driver discards the buffer.

### **3.1.1. Buffer Ownership**

The owner of a file image in a buffer is the party that has the responsibility to discard the file image buffer when it is no longer needed. In this context, the owner is either the HDF5 Library or the application program.

We implemented the image \* callback facility to allow efficient management of large file images. These facilities can be used to allow sharing of file image buffers between the application and the HDF5 library, and also transfer of ownership in either direction. In such operations, care must be taken to ensure that ownership is clear and that file image buffers are not discarded before all references to them are discarded by the nonowning party.

Ownership of a file image buffer will only be passed to the application program if the file image callbacks are designed to do this. In such cases, the application program must refrain from freeing the buffer until the library has deleted all references to it. This in turn will happen after all property lists (if any) that refer to the buffer have been discarded, and the file driver (if any) that used the buffer has closed the file and thinks it has discarded the buffer.

### **3.1.2. Sharing a File image Buffer with the HDF5 Library**

As mentioned above, the HDF5 property lists are a mechanism for passing values into HDF5 Library calls. They were created to allow calls to be extended with new parameters without changing the actual API or breaking existing code. They were designed based on the assumption that all new parameters would be "call by value" and not "call by reference." Having "call by value" parameters means property lists can be copied, reused, and discarded with ease.

Suppose an application wished to share a file image buffer with the HDF5 Library. This means the library would be allowed to read the file image, but not free it. The file image callbacks might be constructed as follows to share a buffer:

• Construct the  $image_{malloc}$  call so that it returns the address of the buffer instead of allocating new space. This will keep the library thinking that the buffers are distinct even when they are not. Support this by including the address of the buffer in the user data. As a sanity check, include the buffer's size in the user data as well, and require  $\Delta m$  malloc() to fail if the requested buffer size is unexpected. Finally, include a reference counter in the user data, and increment the reference counter on each call to image\_malloc().

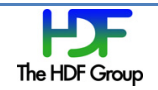

- Construct the  $\text{image\_memory}( )$  call so that it does nothing. As a sanity check, make it fail if the source and destination pointers do not match the buffer address in the user data or if the size is unexpected.
- Construct the image free() routine so that it does nothing. As a sanity check, make it compare the supplied pointer with the expected pointer in the user data. Also, make it decrement the reference counter and notify the application that the HDF5 Library is done with the buffer when the reference count drops to 0.

As the property list code will never resize a buffer, we do not discuss the  $image$  realloc() call here. The behavior of  $image<sub>l</sub>$  realloc() in this scenario depends on what the application wants to do with the file image after it has been opened. We discuss this issue in the next section. Note also that the operation passed into the file image callbacks allow the callbacks to behave differently depending on the context in which they are used.

For more information on user defined data, see the "H5Pset\_file\_image\_callbacks" section on pag[e 8.](#page-7-1)

### **3.1.3. File Driver Considerations**

When a file image is opened by a driver that sets both the H5FD\_FEAT\_ALLOW\_FILE\_IMAGE and the H5FD\_FEAT\_CAN\_USE\_FILE\_IMAGE\_CALLBACKS flags, the driver will allocate a buffer large enough for the initial file image and then copy the image from the property list into this buffer. As processing progresses, the driver will reallocate the image as necessary to increase its size and will eventually discard the image at file close. If defined, the driver will use the file image callbacks for these operations; otherwise, the driver will use the standard C library calls. See the "H5Pset file image callbacks" section on pag[e 8](#page-7-1) for more information.

As described above, the file image callbacks can be constructed so as to avoid the overhead of buffer allocations and copies while allowing the HDF5 Library to maintain its illusions on the subject. There are two possible complications involving the file driver. The complications are the possibility of reallocation calls from the driver and the possibility of the continued existence of property lists containing references to the buffer.

Suppose an application wishes to share a file image buffer with the HDF5 Library. The application allows the library to read (and possibly write) the image, but not free it. We must first decide whether the image is to be opened read-only or read/write.

If the image will be opened read-only (or if we know that any writes will not change the size of the image), the image  $realloc()$  call should never be invoked. Thus the image  $realloc()$  routine can be constructed so as to always fail, and the image malloc(), image memcpy(), and image free() routines can be constructed as described in the section above.

Suppose, however, that the file image will be opened read/write and may grow during the computation. We must now allow for the base address of the buffer to change due to reallocation calls, and we must employ the user data structure to communicate any change in the buffer base address and size to the application. We pass buffer changes to the application so that the application will be able to eventually free the buffer. To this end, we might define a user data structure as shown in the example below:

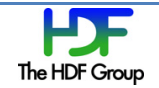

```
typedef struct udata {
      void *init_ptr;
      size t init size;
      int init_ref_count;
      void *mod_ptr;
      size t mod size;
      int mod ref count;
}
```
### **Example 1. Using a user data structure to communicate with an application**

We initialize an instance of the structure so that  $\text{init}$  ptr points to the buffer to be shared,  $\text{init size}$ contains the initial size of the buffer, and all other fields are initialized to either NULL or 0 as indicated by their type. We then pass a pointer to the instance of the user data structure to the HDF5 Library along with allocation callback functions constructed as follows:

- Construct the image malloc() call so that it returns the value in the init ptr field of the user data structure and increments the  $\text{init}$  ref count. As a sanity check, the function should fail if the requested size does not match the init size field in the user data structure or if any of the modified fields have values other than their initial values.
- Construct the image\_memcpy() call so that it does nothing. As a sanity check, it should be made to fail if the source, destination, and size parameters do not match the init ptr and init size fields as appropriate.
- Construct the image realloc() call so that it performs a standard realloc. Sanity checking, assuming that the realloc is successful, should be as follows:
	- $\circ$  If the mod  $ptr$ , mod size, or mod ref count fields of the user data structure still have their initial values, verify that the supplied pointer matches the  $\text{init}$  ptr field and that the supplied size does not match the init size field. Decrement init ref count, set mod ptr equal to the address returned by realloc, set mod size equal to the supplied size, and set mod\_ref\_count to 1.
	- o If the mod\_ptr, mod\_size, or mod\_ref\_count fields of the user data structure are defined, verify that the supplied pointer matches the value of  $mod$  ptr and that the supplied size does not match mod size. Set mod ptr equal to the value returned by realloc, and set mod size equal to the supplied size.

In both cases, if all sanity checks pass, return the value returned by the  $_{\rm{realloc}}$  call. Otherwise, return NULL.

- Construct the  $image\_free()$  routine so that it does nothing. Perform sanity checks as follows:
	- o If the H5\_FILE\_IMAGE\_OP\_PROPERTY\_LIST\_CLOSE flag is set, decrement the init\_ref\_count field of the user data structure. Flag an error if init ref count drops below zero.
	- o If the H5 FILE IMAGE OP FILE CLOSE flag is set, check to see if the mod ptr, mod size, or mod ref count fields of the user data structure have been modified from their initial values. If they have, verify that  $mod$  ref count contains 1 and then set that field to zero. If they have not been modified, proceed as per the H5\_FILE\_IMAGE\_OP\_PROPERTY\_LIST\_CLOSE case.

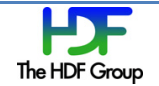

In either case, if both the init ref count and mod ref count fields have dropped to zero, notify the application that the HDF5 Library is done with the buffer. If the mod ptr or mod size fields have been modified, pass these values on to the application as well.

### **3.2. Initial File Image Semantics**

One can argue whether creating a file with an initial file image is closer to creating a file or opening a file. The consensus seems to be that it is closer to a file open, and thus we shall require that the initial image only be used for calls to H5Fopen().

Whatever our convention, from an internal perspective, opening a file with an initial file image is a bit of both creating a file and opening a file. Conceptually, we will create a file on disk, write the supplied image to the file, close the file, open the file as an HDF5 file, and then proceed as usual (of course, the Core VFD will not write to the file system unless it is configured to do so). This process is similar to a file create: we are creating a file that did not exist on disk to begin with and writing data to it. Also, we must verify that no file of the supplied name is open. However, this process is also similar to a file open: we must read the superblock and handle the usual file open tasks.

Implementing the above sequence of actions has a number of implications on the behavior of the H5Fopen() call when an initial file image is supplied:

- H5Fopen() must fail if the target file driver does not set the H5FD\_FEAT\_ALLOW\_FILE\_IMAGE flag and a file image is specified in the FAPL.
- If the target file driver supports the H5FD\_FEAT\_ALLOW\_FILE\_IMAGE flag, then H5Fopen() must fail if the file is already open or if a file of the specified name exists.
- Even if the above constraints are satisfied,  $H5Fopen()$  must still fail if the image does not contain a valid (or perhaps just plausibly valid) image of an HDF5 file. In particular, the superblock must be processed, and the file structure be set up accordingly.

See the "Virtual File Driver Feature Flags" section on page [13](#page-12-0) for more information.

As we indicated earlier, if an initial file image appears in the property list of an  $H5Fcreated$  () call, it is ignored.

While the above section on the semantics of the file image callbacks may seem rather gloomy, we get the payback here. The above says everything that needs to be said about initial file image semantics in general. The sub-section below has a few more observations on the Core file driver.

### **3.2.1. Applying Initial File Image Semantics to the Core File Driver**

At present, the Core file driver uses the open () and read () system calls to load an HDF5 file image from the file system into RAM. Further, if the backing store flag is set in the FAPL entry specifying the use of the Core file driver, the Core file driver's internal image will be used to overwrite the source file on either flush or close. See the **H5Pset** fapl core entry in the *HDF5 Reference Manual* for more information.

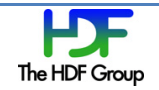

This results in the following observations. In all cases assume that use of the Core file driver has been specified in the FAPL.

- If the file specified in the  $H5Fopen()$  call does not exist, and no initial image is specified in the FAPL, the open must fail because there is no source for the initial image needed by the Core file driver.
- If the file specified in the H5Fopen() call does exist, and an initial image is specified in the FAPL, the open must fail because the source of the needed initial image is ambiguous: the file image could be taken either from file or from the FAPL.
- If the file specified in the  $H5Fopen()$  call does not exist, and an initial image is specified in the FAPL, the open will succeed. This assumes that the supplied image is valid. Further, if the backing store flag is set, the file specified in the H5Fopen() call will be created, and the contents of the Core file driver's internal buffer will be written to the new file on flush or close.

Thus a call to **H5Fopen()** can result in the creation of a new HDF5 file in the file system.

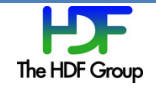

# <span id="page-23-0"></span>**4. Examples**

The purpose of this chapter is to provide examples of how to read or build an in-memory HDF5 file image.

# **4.1. Reading an In-memory HDF5 File Image**

The H5Pset file image() function call allows the Core file driver to be initialized from an application provided buffer. The following pseudo code illustrates its use:

```
<allocate and initialize buf_len and buf>
<allocate fapl_id>
<set fapl to use Core file driver>
H5Pset file image(fapl id, buf, buf len);
<discard buf any time after this point>
<open file>
<discard fapl any time after this point>
<read and/or write file as desired, close>
```
### **Example 2. Using H5Pset\_file\_image to initialize the Core file driver**

This solution is easy to code, but the supplied buffer is duplicated twice. The first time is in the call to H5Pset file image() when the image is duplicated and the duplicate inserted into the property list. The second time is when the file is opened: the image is copied from the property list into the initial buffer allocated by the Core file driver. This is a non-issue for small images, but this could become a significant performance hit for large images.

If we want to avoid the extra malloc and memcpy calls, we must decide whether the application should retain ownership of the buffer or pass ownership to the HDF5 Library.

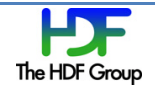

The following pseudo code illustrates opening the image read-only using the H5LTopen file image() routine. In this example, the application retains ownership of the buffer and avoids extra buffer allocations and memcpy calls.

```
<allocate and initialize buf_len and buf>
hid t file id;
unsigned flags = H5LT_FILE_IMAGE_DONT_COPY | H5LT_FILE_IMAGE_DONT_RELEASE;
file id = H5LTopen file image(buf, buf len, flags);
<read file as desired, and then close>
<discard buf any time after this point>
```
**Example 3. Using H5LTopen\_file\_image to open a read-only file image where the application retains ownership of the buffer**

If the application wants to transfer ownership of the buffer to the HDF5 Library, and the standard C library routine free is an acceptable way of discarding it, the above example can be modified as follows:

```
<allocate and initialize buf_len and buf>
hid t file id;
unsigned flags = H5LT FILE IMAGE DONT COPY;
file id = H5LTopen file image(buf, buf len, flags);
<read file as desired, and then close>
```
**Example 4. Using H5LTopen\_file\_image to open a read-only file image where the application transfers ownership of the buffer**

Again, file access is read-only. Read/write access can be obtained via the **H5LTopen** file image() call, but we will explore that in the section below.

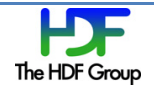

# **4.2. In-memory HDF5 File Image Construction**

Before the implementation of file image operations, HDF5 supported construction of an image of an HDF5 file in memory with the Core file driver. The **H5Fget** file image() function call allows an application access to the file image without first writing it to disk. See the following code fragment:

```
<Open and construct the desired file with the Core file driver>
H5Fflush(fid);
size = H5Fget_file_image(fid, NULL, 0);
buffer_ptr = \frac{1}{\text{malloc}}(size);
H5Fget file image(fid, buffer ptr, size);
```
**Example 5. Accessing the image of a file in memory**

The use of  $H5Fget$  file  $image()$  may be acceptable for small images. For large images, the cost of the  $m$ alloc() and  $m$ emcpy() operations may be excessive. To address this issue, the H5Pset file image callbacks() call allows an application to manage dynamic memory allocation for file images and memory-based file drivers (only the Core file driver at present). The following code fragment illustrates its use. Note that most error checking is omitted for simplicity and that H5Pset file image is not used to set the initial file image.

```
struct udata t {
void * image_ptr;
size t image size;
      } udata = {NULL, 0};
void *image_malloc(size_t size, H5_file_image_op_t file_image_op, void *udata)
{
      ((struct udata t *)udata) ->image size = size;
      return(malloc(size));
}
void *image_memcpy)(void *dest, const void *src, size_t size,
H5 file image op t file image op, void *udata)
{
assert(FALSE); /* Should never be invoked in this scenario. */
      return(NULL); /* always fails */
       }
void image_realloc(void *ptr, size_t size, H5_file_image_op_t file_image_op,
void *udata)
{
      ((struct udata t *)udata)->image size = size;
      return(realloc(ptr, size));
}
herr t image free(void *ptr, H5 file image op t file image op, void *udata)
{
      assert(file image op == H5 FILE IMAGE OP FILE CLOSE);
      ((struct udata t *)udata)->image ptr = ptr;
      return(0); /* if we get here, we must have been successful */
}
void *udata_copy(void *udata)
{
      return(udata);
```
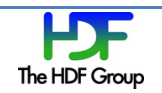

```
}
herr t udata free(void *udata)
{
      return(0);
}
H5 file image callbacks t callbacks = {image malloc, image memcpy,
                                        image realloc, image free,
                                        udata_copy, udata free,
                                        (void^{-*}) (&udata) };
<allocate fapl_id>
H5Pset file image callbacks(fapl id, &callbacks);
<open core file using fapl id, write file, close it>
assert(udata.image ptr!= NULL);
/* udata now contains the base address and length of the final 
   version of the core file */
\lequse image of file, and then discard it via free()>
```
### **Example 6. Using H5Pset\_file\_image\_callbacks to improve memory allocation**

The above code fragment gives the application full ownership of the buffer used by the Core file driver after the file is closed, and it notifies the application that the HDF5 Library is done with the buffer by setting udata. image ptr to something other than NULL. If read access to the buffer is sufficient, the H5Fget vfd handle() call can be used as an alternate solution to get access to the base address of the Core file driver's buffer.

The above solution avoids some unnecessary  $\text{mallow}$  and  $\text{mend}$   $\text{mend}$  and should be quite adequate if an image of an HDF5 file is constructed only occasionally. However, if an HDF5 file image must be constructed regularly, and if we can put a strong and tight upper bound on the size of the necessary buffer, then the following pseudo code demonstrates a method of avoiding memory allocation completely. The downside, however, is that buffer is allocated statically. Again, much error checking is omitted for clarity.

```
char buf [BIG ENOUGH];
struct udata_t {
void * image_ptr;
size t image size;
size t max image size;
int ref_count;
} udata = {(void *)(&(buf[0]), 0, BIG_ENOUGH, 0};
void *image malloc(size t size, H5 file image op t file image op, void *udata)
{
      assert(size \leq ((struct udata t *)udata)->max image size);
      assert(((struct udata t *)udata)->ref count == 0);
       ((struct udata t *)udata)->image size = size;
       (((struct udata t *)udata)->ref count)++;
      return((((struct udata_t *)udata)->image_ptr);
}
void *image memcpy)(void *dest, const void *src, size t size,
H5 file image op t file image op, void *udata)
{
```
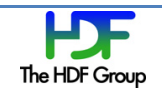

```
assert(FALSE); /* Should never be invoked in this scenario. */
      return(NULL); /* always fails */
       }
void *image_realloc(void *ptr, size_t size, H5_file_image_op_t file_image_op,
 void *udata)
{
      assert(ptr == ((struct udata t *)udata)->image ptr);
assert(size \leq ((struct udata t *)udata)->max image size);
assert(((struct udata t *)udata)->ref count == 1);
       ((struct udata \bar{t} *)udata)->image size = size;
return((((struct udata_t *)udata)->image_ptr);
}
herr t image free(void *ptr, H5_file_image_op_t file_image_op, void *udata)
{
      assert(file_image_op == H5_FILE_IMAGE_OP_FILE_CLOSE);
      assert(ptr == ((struct udata t *)udata)->image ptr);
assert (((struct udata_t *)udata)->ref_{count} == 1);
       (((struct udata t *)udata)->ref count)--;
      return(0); \frac{x}{1} if we get here, we must have been successful \frac{x}{1}}
void *udata_copy(void *udata)
{
      return(udata);
}
herr t udata free(void *udata)
{
      return(0);
}
H5 file image callbacks t callbacks = {image malloc, image memcpy,
                                        image realloc, image free,
                                        udata copy, udata free,
                                         (void \star) (&udata) };
/* end of initialization */
<allocate fapl_id>
H5Pset file image callbacks(fapl id, &callbacks);
<open core file using fapl id>
<discard fapl any time after the open>
<write the file, flush it, and then close it>
assert(udata.ref count == 0);
/* udata now contains the base address and length of the final 
   version of the core file */
<use the image of the file>
<reinitialize udata, and repeat the above from the end of initialization 
onwards to write a new file image>
```
**Example 7. Using H5Pset\_file\_image\_callbacks with a static buffer**

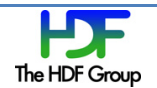

If we can further arrange matters so that only the contents of the datasets in the HDF5 file image change, but not the structure of the file itself, we can optimize still further by re-using the image and changing only the contents of the datasets after the initial write to the buffer. The following pseudo code shows how this might be done. Note that the code assumes that buf already contains the image of the HDF5 file whose dataset contents are to be overwritten. Again, much error checking is omitted for clarity. Also, observe that the file image callbacks do not support the H5Pget file image() call.

```
<buf already defined and loaded with file image>
<udata already defined and initialized>
void *image malloc(size t size, H5 file image op t file image op, void *udata)
{
       assert(size \leq ((struct udata t *)udata)->max image size);
       assert(size == ((struct udata t *)udata)->image size);
       assert(((struct udata t *)udata)->ref count >= 0);
       ((struct udata_t *)udata)->image_size = size;
       (((struct udata t *)udata)->ref count)++;
       return((((struct udata t *)udata)->image ptr);
}
void *image memcpy)(void *dest, const void *src, size t size,
H5 file image op t file image op, void *udata)
{
assert(dest == ((struct udata t *)udata)->image ptr);
assert(src == ((struct udata t *)udata)->image ptr);
assert(size \leq ((struct udata t *)udata)->max image size);
assert(size == ((struct udata t *)udata)->image size);
assert(((struct udata t *)udata)->ref count >= 1);
       return(dest); /* if we get here, we must have been successful */
}
void *image realloc(void *ptr, size t size, H5 file image op t file image op,
   void *udata)
{
       /* One would think that this function is not needed in this scenario, as 
        * only the contents of the HDF5 file is being changed, not its size or 
        * structure. However, the Core file driver calls realloc() just before 
        * close to clip the buffer to the size indicated by the end of the 
        * address space. 
        *
        * While this call must be supported in this case, the size of
        * the image should never change. Hence the function can limit itself
        * to performing sanity checks, and returning the base address of the 
        * statically allocated buffer.
        */
       assert(ptr == ((struct udata t *)udata)->image ptr);
assert(size <= ((struct udata_t *)udata)->max_image_size);
assert(((struct udata_t *)udata)->ref count >= 1);
      assert((struct <math>\overline{u} + \overline{v}) = \overline{v} + \overline{v}return((((struct udata t *)udata)->image ptr);
}
herr t image free(void *ptr, H5_file_image_op_t file_image_op, void *udata)
{
       assert((file image op == H5_FILE_IMAGE_OP_PROPERTY_LIST_CLOSE) ||
             (file\_image\_op == H5 FILE IMAGE OP FILE CLOSE));
assert(((struct udata t *)udata)->ref count >= 1);
      (((struct udata_t *)udata)->ref_count)--;
```
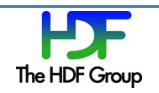

```
return(0); /* if we get here, we must have been successful */}
void *udata_copy(void *udata)
{
      return(udata);
}
herr t udata free(void *udata)
{
      return(0);
}
H5 file image callbacks t callbacks = {image malloc, image memcpy,
                                         image_realloc, image_free, 
                                        udata_copy, udata free,
                                        (void^{-*}) (&udata) };
/* end of initialization */
<allocate fapl_id>
H5Pset file image callbacks(fapl id, &callbacks);
H5Pset_file_image(fapl_id, udata.image_ptr, udata.image_len);
<open core file using fapl id>
<discard fapl any time after the open>
<overwrite data in datasets in the file, and then close it>
assert(udata.ref count == 0);
/* udata now contains the base address and length of the final 
   version of the core file */
<use the image of the file>
<repeat the above from the end of initialization onwards to write new data to 
datasets in file image>
```
**Example 8. Using H5Pset\_file\_image\_callbacks where only the datasets change**

Before we go on, we should note that the above pseudo code can be written more compactly, albeit with fewer sanity checks, using the **H5LTopen** file image() call. See the example below:

```
<buf already defined and loaded with file image>
<udata already defined and initialized>
hid t file id;
unsigned flags = H5LT_FILE_IMAGE_OPEN_RW | H5LT_FILE_IMAGE_DONT_COPY |
                   H5LT_FILE_IMAGE_DONT_RELEASE;
/* end initialization */
file id = H5LTopen file image(udata.image ptr, udata.image len, flags);
<overwrite data in datasets in the file, and then close it>
/* udata now contains the base address and length of the final 
   version of the core file */
```
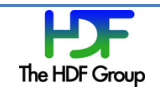

```
<use the image of the file>
<repeat the above from the end of initialization onwards to write new data to 
datasets in file image>
```
**Example 9. Using H5LTopen\_file\_image where only the datasets change**

The above pseudo code allows updates of a file image about as cheaply as possible. We assume the application has enough RAM for the image and that the HDF5 file structure is constant after the first write.

While the scenario above is plausible, we will finish this section with a more general scenario. In the pseudo code below, we assume sufficient RAM to retain the HDF5 file image between uses, but we do not assume that the HDF5 file structure remains constant or that we can place a hard upper bound on the image size.

Since we must use malloc, realloc, and free in this example, and since realloc can change the base address of a buffer, we must maintain two of  $ptr$ , size, and ref-count triples in the udata structure. The first triple is for the property list (which will never change the buffer), and the second triple is for the file driver. As shall be seen, this complicates the file image callbacks considerably. Note also that while we do not use H5Pget file image() in this example, we do include support for it in the file image callbacks. As usual, much error checking is omitted in favor of clarity.

```
struct udata_t {
void * fapl image ptr;
size t fapl image size;
int fapl ref count;
void * vfd image ptr;
size_t vfd_image_size;
int vfd_ref_count;
} udata = \{NULL, 0, 0, NULL, 0, 0\};boolean initial file open = TRUE;
void *image malloc(size t size, H5 file image op t file image op, void *udata)
{
       void * return value = NULL;
       switch ( file image op ) {
              case H5_FILE_IMAGE_OP_PROPERTY_LIST_SET:
              case H5_FILE_IMAGE_OP_PROPERTY_LIST_COPY:
                     \overline{a}ssert(((struct udata_t<sup>*</sup>)udata)->fapl_image_ptr != NULL);
                     assert((struct udata_t *) udata) ->fapl_image_size == size);
                     assert(((struct udata_t *)udata)->fapl_ref_count >= 0);
                     return value = ((struct udata t *)udata)->fapl image ptr;
                     (((struct udata t *)udata)->fapl ref count)++;
                     break;
              case H5_FILE_IMAGE_OP_PROPERTY_LIST_GET:
                     \overline{a}ssert(((struct udata t<sup>-*</sup>)udata)->fapl image ptr != NULL);
                     assert(((struct udata t *)udata)->vfd image size == size);
                     assert(((struct udata t *)udata)->fapl ref count >= 1);
                     return value = ((struct udata t *)udata)->fapl image ptr;
                     /* don't increment ref count \frac{1}{x}/
                     break;
              case H5_FILE_IMAGE_OP_FILE_OPEN:
```
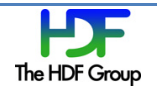

```
assert(((struct udata_t *)udata)->vfd_image_ptr == NULL);
                     assert(((struct udata_t *)udata)->vfd_image_size == 0);
                     assert(((struct udata t *)udata)->vfd ref count == 0);
if (((struct udata_t *)udata)->fapl_image_ptr == NULL ) {
                            ((struct <math>udata_t * )udata) ->vfd\_image_ptr =malloc(size);
                            ((struct udata t *)udata)->vtd image size = size;
                     } else {
                           assert(((struct udata t *)udata)->fapl image size ==
size);
                                  assert(((struct udata_t *)udata)->fapl_ref_count >=
1);
                            ((struct udata t *)udata)->vfd image ptr =
((struct udata_t *)udata)->fapl_image_ptr;
                                   ((struct udata t *)udata)->vtd image size = size;
                     }
                     return_value = ((struct udata_t *)udata)->vfd_image_ptr;
                     (((struct udata t *)udata)->vfd ref count)++;
                    break;
             default:
                    assert(FALSE);
       }
       return(return_value);
}
void *image_memcpy)(void *dest, const void *src, size t size,
 H5 file image op t file image op, void *udata)
{
       switch(file_image_op) {
             case H5_FILE_IMAGE_OP_PROPERTY_LIST_SET:
             case H5_FILE_IMAGE_OP_PROPERTY_LIST_COPY:
             case H5_FILE_IMAGE_OP_PROPERTY_LIST_GET:
assert(dest == ((struct udata t *)udata)->fapl image ptr);
assert(src == ((struct udata t *)udata)->fapl image ptr);
assert(size == ((struct udata t *)udata)->fapl image size);
assert(((struct udata_t *)udata)->fapl_ref_count >= 1);
break;
case H5_FILE_IMAGE_OP_FILE_OPEN:
assert(dest == ((struct udata t *)udata)->vfd image ptr);
assert(src == ((struct udata_t *)udata)->fapl_image_ptr);
assert(size == ((struct udata t *)udata)->fapl image size);
assert(size == ((struct udata_t * )udata) ->vfd_image_size);
assert(((struct udata t *)udata)->fapl ref count >= 1);
assert(((struct udata<sup>-t</sup>)udata)->vfd<sup>-ref-count == 1);</sup>
break;
                     default:
                           assert(FALSE);
                           break;
              }
       return(dest); /* if we get here, we must have been successful */
       }
void *image_realloc(void *ptr, size_t size, H5_file_image_op_t file_image_op,
 void *udata)
{
       assert(ptr == ((struct udata t *)udata)->vfd image ptr);
assert(((struct udata t *)udata)->vfd ref count == 1);
((struct udata t *)udata)->vfd image ptr = realloc(ptr, size);
```
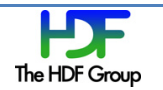

```
((struct udata_t * )udata) ->vfd_image_size = size;return((((struct udata_t *)udata)->vfd_image_ptr);
}
herr_t image_free(void *ptr, H5_file_image_op_t file_image_op, void *udata)
{
       switch(file image op) {
              case H5_FILE_IMAGE_OP_PROPERTY_LIST_CLOSE:
                     assert(ptr == ((struct udata t *)udata)->fapl image ptr);
                     assert(((struct udata t *)udata)->fapl ref count >= 1);
                     (((struct udata_t *)udata)->fapl_ref_count)--;
                     break;
              case H5_FILE_IMAGE_OP_FILE_CLOSE:
                     assert(ptr == \overline{(\text{struct} \text{udata } t \cdot \text{v}) \text{uddta}})->vfd image ptr);
                     assert(((struct udata t *)udata)->vfd ref count == 1);
                     (((struct udata_t *)udata)->vfd_ref_count)--;
                     break;
              default:
                    assert(FALSE);
                    break;
              }
       return(0); /* if we get here, we must have been successful */}
void *udata_copy(void *udata)
{
       return(udata);
}
herr_t udata_free(void *udata)
{
      return(0);
}
H5_file_image_callbacks_t callbacks = {image_malloc, image_memcpy,
                                          image_realloc, image_free, 
                                         udata_copy, udata_free, 
                                         (void *) (&udata) };
/* end of initialization */
<allocate fapl_id>
H5Pset_file_image_callbacks(fapl_id, &callbacks);
if ( initial file open ) {
       initial file open = FALSE;
} else {
       assert(udata.vfd_image_ptr != NULL);
       assert(udata.vfd_image_size > 0);
       assert(udata.vfd ref count == 0);
       assert(udata.fapl_ref_count == 0);
       udata.fapl_image_ptr = udata.vfd_image_ptr;
       udata.fapl_image_size = udata.vfd_image_size;
       udata.vfd_image_ptr = NULL;
       udata.vfd\_image\_size = 0;H5Pset_file_image(fapl_id, udata.fapl_image_ptr, udata.fapl_image_size);
}
```
<open core file using fapl\_id> <discard fapl any time after the open> <write/update the file, and then close it> assert(udata.fapl ref count ==  $0$ ); assert(udata.vfd ref count ==  $0$ ); /\* udata.vfd\_image\_ptr and udata.vfd\_image\_size now contain the base address and length of the final version of the core file  $*/$ <use the image of the file> <repeat the above from the end of initialization to modify the file image as needed> <free the image when done>

### **Example 10. Using H5LTopen\_file\_image where only the datasets change and where the file structure and image size might not be constant**

The above pseudo code shows how a buffer can be passed back and forth between the application and the HDF5 Library. The code also shows the application having control of the actual allocation, reallocation, and freeing of the buffer.

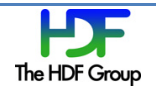

# **4.3. Using HDF5 to Construct and Read a Data Packet**

Using the file image operations described in this document, we can bundle up data in an image of an HDF5 file on one process, transmit the image to a second process, and then open and read the image on the second process without any mandatory file system I/O.

We have already demonstrated the construction and reading of such buffers above, but it may be useful to offer an example of the full operation. We do so in the example below using as simple a set of calls as possible. The set of calls in the example has extra buffer allocations. To reduce extra buffer allocations, see the sections above.

In the following example, we construct an HDF5 file image on process A and then transmit the image to process B where we then open the image and extract the desired data. Note that no file system I/O is performed: all the processing is done in memory with the Core file driver.

```
*** Process A ***
<Open and construct the desired file 
with the Core file driver>
H5Fflush(fid);
size = H5Fget file image(fid, NULL, 0);
buffer ptr = malloc(size);
H5Fget file image(fid, buffer ptr, size);
<transmit size>
<transmit *buffer_ptr>
free(buffer ptr);
<close core file> 
                                                   *** Process B ***
                                                   hid_t file_id;
                                                   <receive size>
                                                   buffer ptr = malloc(size)
                                                   <receive image in *buffer_ptr>
                                                   file id = H5LTopen file image(buf,
                                                          buf_len, 
                                                         H5LT FILE IMAGE DONT COPY);
                                                   <read data from file, then close.
                                                   note that the Core file driver
                                                   will discard the buffer on close>
```
**Example 11. Building and passing a file image from one process to another**

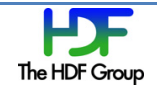

# **4.4. Using a Template File**

After the above examples, an example of the use of a template file might seem anti-climactic. A template file might be used to enforce consistency on file structure between files or in parallel HDF5 to avoid long sequences of collective operations to create the desired groups, datatypes, and possibly datasets. The following pseudo code outlines a potential use:

<allocate and initialize buf and buflen, with buf containing the desired initial image (which in turn contains the desired group, datatype, and dataset definitions), and buf len containing the size of buf> <allocate fapl\_id> <set fapl to use desired file driver that supports initial images> H5Pset file image(fapl id, buf, buf len); <discard buf any time after this point> <open file> <discard fapl any time after this point> <read and/or write file as desired, close>

### **Example 12. Using a template file**

Observe that the above pseudo code includes an unnecessary buffer allocation and copy in the call to H5Pset file image(). As we have already discussed ways of avoiding this, we will not address that issue here.

What is interesting in this case is to consider why the application would find this use case attractive.

In the serial case, at first glance there seems little reason to use the initial image facility at all. It is easy enough to use standard C calls to duplicate a template file, rename it as desired, and then open it as an HDF5 file.

However, this assumes that the template file will always be available and in the expected place. This is a questionable assumption for an application that will be widely distributed. Thus, we can at least make an argument for either keeping an image of the template file in the executable or for including code for writing the desired standard definitions to new HDF5 files.

Assuming the image is relatively small, we can further make an argument for the image in place of the code, as, quite simply, the image should be easier to maintain and modify with an HDF5 file editor.

However, there remains the question of why one should pass the image to the HDF5 Library instead of writing it directly with standard C calls and then using HDF5 to open it. Other than convenience and a slight reduction in code size, we are hard pressed to offer a reason.

In contrast, the argument is stronger in the parallel case since group, datatype, and dataset creations are all expensive collective operations. The argument is also weaker: simply copying an existing template file and opening it should lose many of its disadvantages in the HPC context although we would imagine that it is always useful to reduce the number of files in a deployment.

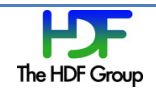

In closing, we would like to consider one last point. In the parallel case, we would expect template files to be quite large. Parallel HDF5 requires eager space allocation for chunked datasets. For similar reasons, we would expect template files in this context to contain long sequences of zeros with a scattering of metadata here and there. Such files would compress well, and the compressed images would be cheap to distribute across the available processes if necessary. Once distributed, each process could uncompress the image and write to file those sections containing actual data that lay within the section of the file assigned to the process. This approach might be significantly faster than a simple copy as it would allow sparse writes, and thus it might provide a compelling use case for template files. However, this approach would require extending our current API to allow compressed images. We would also have to add the H5Pget/set\_image\_decompression\_callback() API calls. We see no problem in doing this. However, it is beyond the scope of the current effort, and thus we will not pursue the matter further unless there is interest in our doing so.

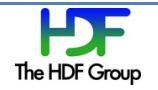

# **5. Java Signatures for File Image Operations API Calls**

Potential Java function call signatures for the file image operation APIs are described in this section. These have not yet been implemented, and there are no immediate plans for implementation.

Note that the H5LTopen file image() call is omitted. Our practice has been to not support high-level library calls in Java.

### **H5Pset\_file\_image**

int H5Pset\_file\_image(int fapl\_id, const byte[] buf\_ptr);

### **H5Pget\_file\_image**

herr t H5Pget file image(hid t fapl id, byte[] buf ptr ptr);

### **H5\_file\_image\_op\_t**

```
public static H5_file_image_op_t 
{
     H5_FILE_IMAGE_OP_PROPERTY_LIST_SET,
     H5_FILE_IMAGE_OP_PROPERTY_LIST_COPY,
     H5_FILE_IMAGE_OP_PROPERTY_LIST_GET, 
 H5_FILE_IMAGE_OP_PROPERTY_LIST_CLOSE,
 H5_FILE_IMAGE_OP_FILE_OPEN,
    H5_FILE_IMAGE_OP_FILE_RESIZE,
    H5_FILE_IMAGE_OP_FILE_CLOSE
}
```
### **H5\_file\_image\_malloc\_cb**

```
public interface H5 file image malloc cb extends Callbacks {
   buf[] callback(H5 file image op t file image op, CBuserdata udata);
}
```
### **H5\_file\_image\_memcpy\_cb**

```
public interface H5_file_image_memcpy_cb extends Callbacks {
buf[] callback(buf[] dest, const buf[] src, H5_file_image_op_t file_image_op, CBuserdata 
udata);
}
```
### **H5\_file\_image\_realloc\_cb**

```
public interface H5 file image realloc cb extends Callbacks {
    buf[] callback(buf[] ptr, H5_file_image_op_t file_image_op, CBuserdata udata);
}
```
### **H5\_file\_image\_free\_cb**

```
public interface H5_file_image_free_cb extends Callbacks {
   void callback(buf[] ptr, H5 file image op t file image op, CBuserdata udata);
}
```
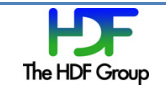

### **H5\_file\_udata\_copy\_cb**

```
public interface H5 file udata copy cb extends Callbacks {
    buf[] callback(CBuserdata udata);
}
```
### **H5\_file\_udata\_free\_cb**

```
public interface H5 file udata free cb extends Callbacks {
    void callback(CBuserdata udata);
}
```
### **H5\_file\_image\_callbacks\_t**

```
public abstract class H5 file image callbacks t
{
    H5_file_image_malloc_cb image_malloc; 
    H5_file_image_memcpy_cb image_memcpy; 
   H5 file image realloc cb image realloc;
   H5 file image free cb image free;
   H5 file udata copy cb udata copy;
    H5_file_udata_free_cb udata_free; 
    CBuserdata udata;
    public H5_file_image_callbacks_t(
            H5 file image malloc cb image malloc,
             H5_file_image_memcpy_cb image_memcpy, 
 H5_file_image_realloc_cb image_realloc, 
 H5_file_image_free_cb image_free, 
            H5_file_udata_copy_cb udata_copy, 
           H5 file udata free cb udata free,
            CBuserdata udata) {
        this.image malloc = image_malloc;
        this. image memcpy = image memcpy;
        this. image realloc = image realloc;this. image free = image free;
         this.udata_copy = udata_copy; 
        this.udata free = udata free;
        this.udata = udata;
    }
}
```
#### **H5Pset\_file\_image\_callbacks**

```
int H5Pset file image callbacks(int fapl id,
 H5 file image callbacks t callbacks ptr);
```
### **H5Pget\_file\_image\_callbacks**

```
int H5Pget file image callbacks(int fapl id,
 H5 file image callbacks t[] callbacks ptr);
```
### **H5Fget\_file\_image**

```
long H5Fget_file_image(int file_id, byte[] buf_ptr);
```
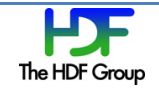

# **6. Fortran Signatures for File Image Operations API Calls**

Potential Fortran function call signatures for the file image operation APIs are described in this section. These have not yet been implemented, and there are no immediate plans for implementation.

# **6.1. Low-level Fortran API Routines**

The Fortran low-level APIs make use of Fortran 2003's ISO\_C\_BINDING module in order to achieve portable and standard conforming interoperability with the C APIs. The C pointer ( $C$  PTR) and function pointer (C\_FUN\_PTR) types are returned from the intrinsic procedures  $C$  LOC(X) and  $C$  FUNLOC(X), respectively, defined in the ISO\_C\_BINDING module. The argument X is the data or function to which the C pointers point to and must have the TARGET attribute in the calling program. Note that the variable name lengths of the Fortran equivalent of the predefined C constants were shortened to less than 31 characters in order to be Fortran standard compliant.

### **6.1.1. H5Pset\_file\_image\_f**

The signature of  $H5Pset_file\_image_f$  is defined as follows:

SUBROUTINE H5Pset\_file\_image\_f(fapl\_id, buf\_ptr, buf\_len, hdferr)

The parameters of H5Pset\_file\_image are defined as follows:

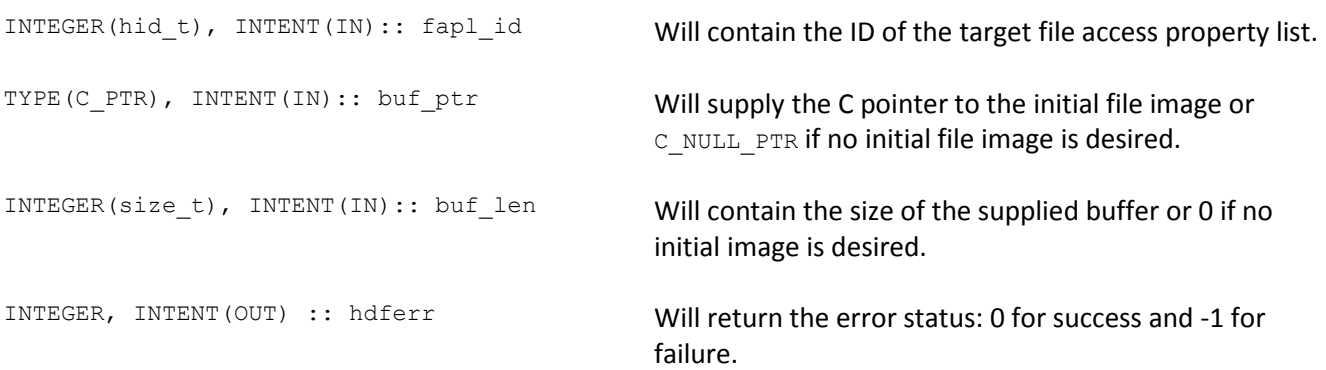

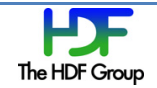

### **6.1.2. H5Pget\_file\_image\_f**

The signature of H5Pget file image f is defined as follows:

SUBROUTINE H5Pget\_file\_image\_f(fapl\_id, buf\_ptr, buf\_len, hdferr)

The parameters of H5Pget file image f are defined as follows:

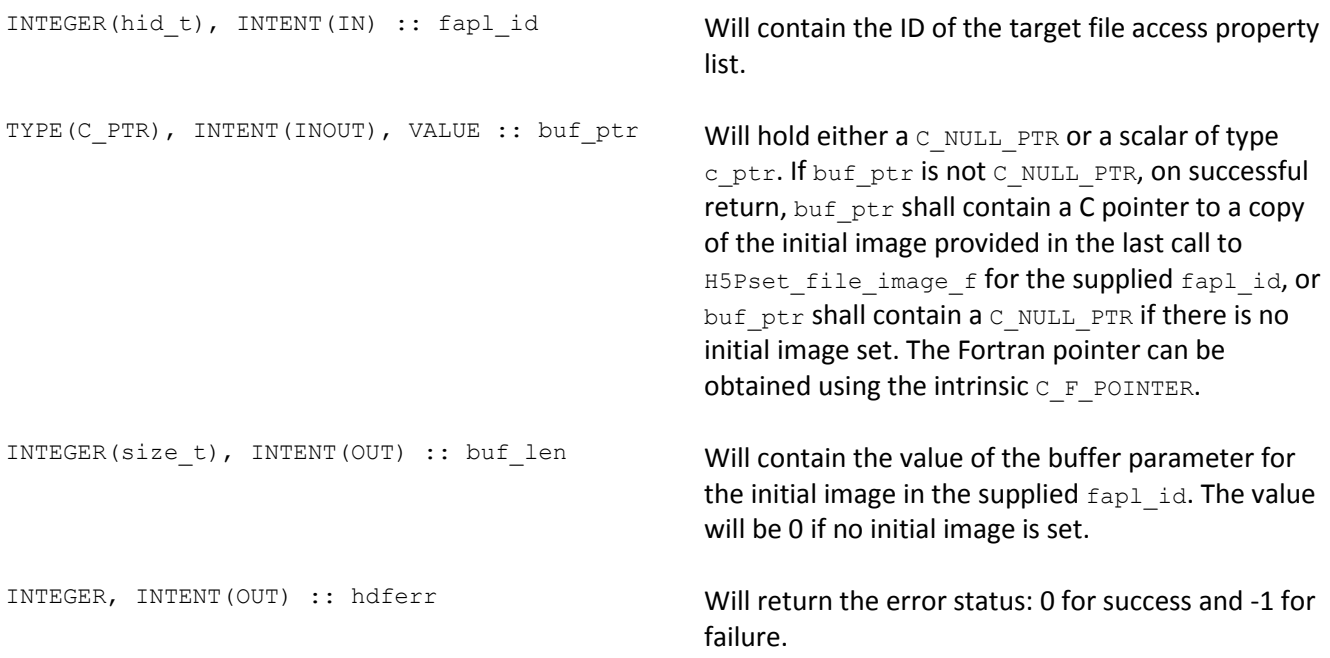

### **6.1.3. H5Pset\_file\_image\_callbacks\_f**

The signature of H5Pset file image callbacks f is defined as follows:

```
INTEGER :: H5_IMAGE_OP_PROPERTY_LIST_SET_F=0,
    H5_IMAGE_OP_PROPERTY_LIST_COPY_F=1,
     H5_IMAGE_OP_PROPERTY_LIST_GET_F=2, 
    H5<sup>-</sup>IMAGE<sup>OP-</sup>PROPERTY<sup>LIST-CLOSE</sup>F=3,
    H5 IMAGE OP FILE OPEN F=4,
    H5<sup>T</sup>IMAGE<sup>T</sup>OP_FILE_RESIZE_F=5,
    H5_IMAGE_OP_FILE_CLOSE_F=6
TYPE, BIND(C) :: H5 file image callbacks t
    TYPE(C_FUN_PTR), VALUE :: image_malloc
     TYPE(C_FUN_PTR), VALUE :: image_memcpy
     TYPE(C_FUN_PTR), VALUE :: image_realloc
     TYPE(C_FUN_PTR), VALUE :: image_free 
 TYPE(C_FUN_PTR), VALUE :: udata
 TYPE(C_FUN_PTR), VALUE :: udata_copy
 TYPE(C_FUN_PTR), VALUE :: udata_free
 TYPE(C_PTR), VALUE :: udata
END TYPE H5_file_image_callbacks_t
```
The semantics of the above values will be the same as those defined in the C enum. See pag[e 8](#page-7-1) for more information.

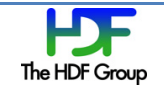

#### **Fortran Callback APIs**

The Fortran callback APIs are shown below.

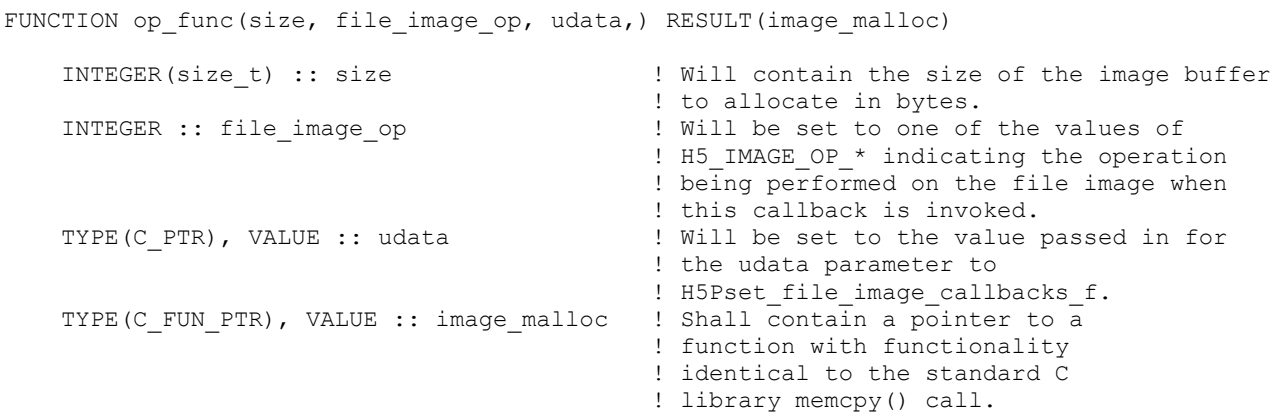

FUNCTION op\_func(dest, src, size, & file\_image\_op, udata) RESULT(image\_memcpy)

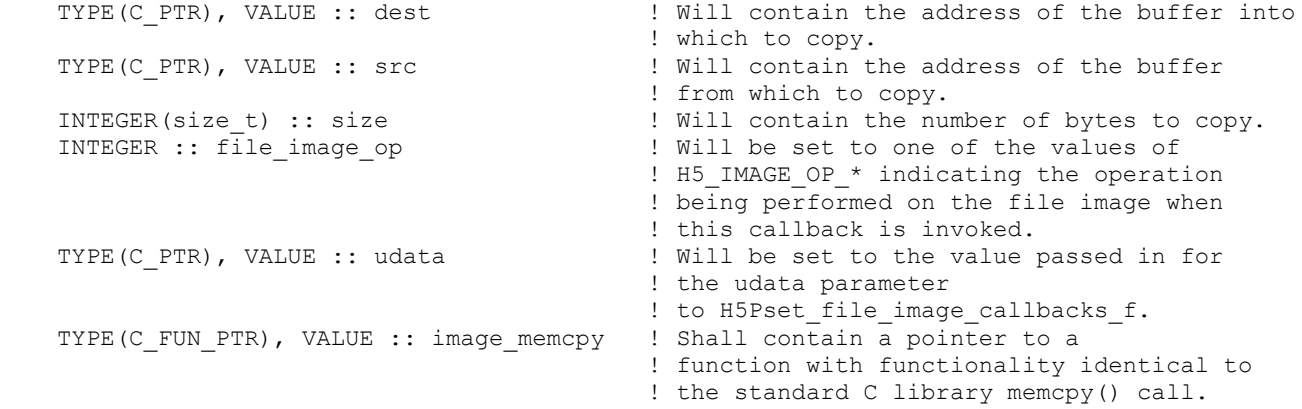

FUNCTION op\_func(ptr, size, & file\_image\_op, udata) RESULT(image\_realloc) TYPE(C\_PTR), VALUE :: ptr | Will contain the pointer to the buffer being ! reallocated. ! Will contain the desired size of the buffer - The image of the set of the set of the set to one of the intervals of the image of the set to one of the set to one of the set to one of the set to one of the set to one of the set to one of the set to one of the set to ! Will be set to one of the values of ! H5 IMAGE OP \* indicating the operation ! being performed on the file image when ! this callback is invoked.<br>TYPE(C PTR), VALUE :: udata ... ... ! Will be set to the value ] ! Will be set to the value passed in for the ! udata parameter to ! H5Pset\_file\_image\_callbacks\_f. TYPE(C\_FUN\_PTR), VALUE :: image\_realloc ! Shall contain a pointer to a ! function functionality identical to the ! standard C library realloc() call.

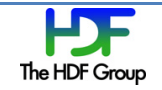

FUNCTION op\_func(ptr, file\_image\_op, udata) RESULT(image\_free)

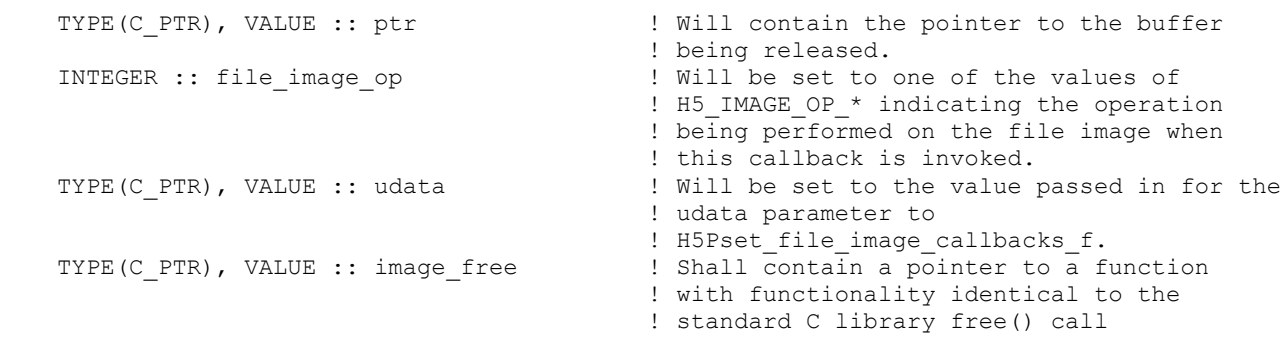

FUNCTION op\_func(udata) RESULT(udata\_copy)

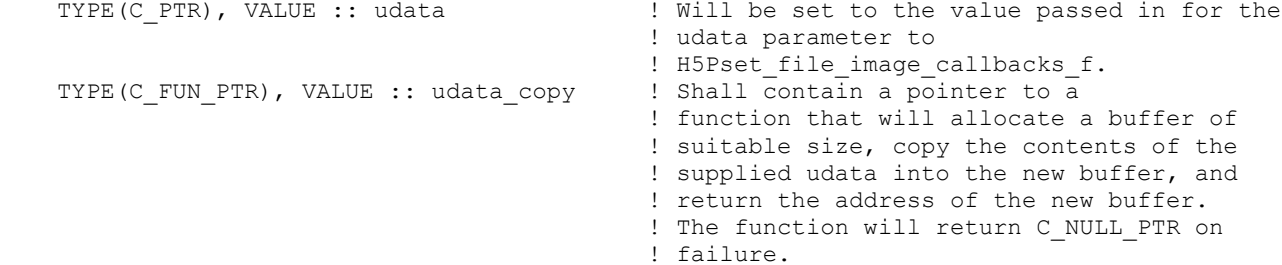

FUNCTION op\_func(udata) RESULT(udata\_free) TYPE(C\_PTR), VALUE :: udata | | Will contain the pointer to the user data -<br>TYPE(C\_FUN\_PTR), VALUE :: udata\_free | block being copied.<br>PSALL contain a point ! Shall contain a pointer to a function that ! will free a user data block.

FUNCTION op\_func() RESULT(udata)

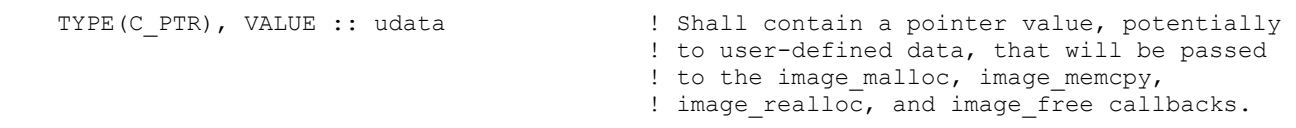

The signature of H5Pset\_file\_image\_callbacks\_f is defined as follows:

SUBROUTINE H5Pset\_file\_image\_callbacks\_f(fapl\_id, &callbacks\_ptr, hdferr)

The parameters are defined as follows:

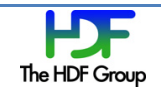

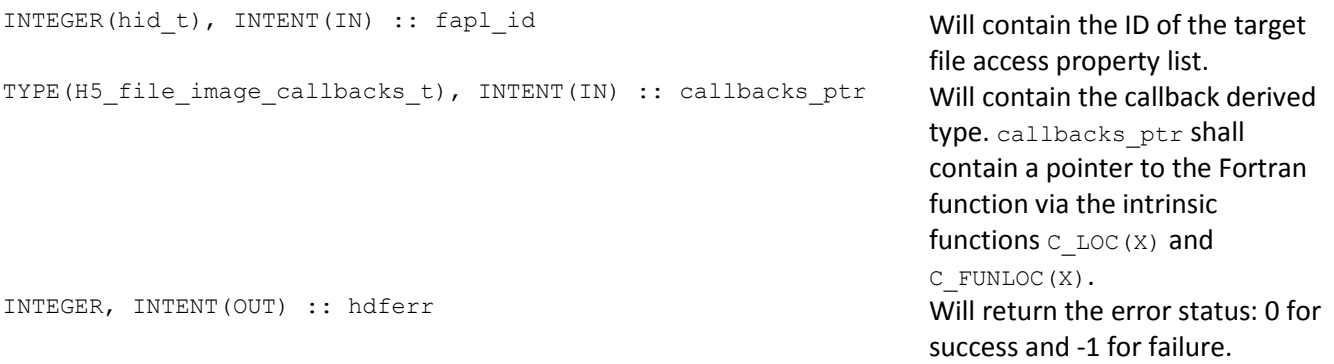

#### **6.1.4. H5Pget\_file\_image\_callbacks\_f**

The H5Pget file image callbacks f routine is designed to obtain the current file image callbacks from a file access property list.

#### The signature is defined as follows

SUBROUTINE H5Pget\_file\_image\_callbacks\_f(fapl\_id, callbacks\_ptr, hdferr)

#### The parameters are defined as follows:

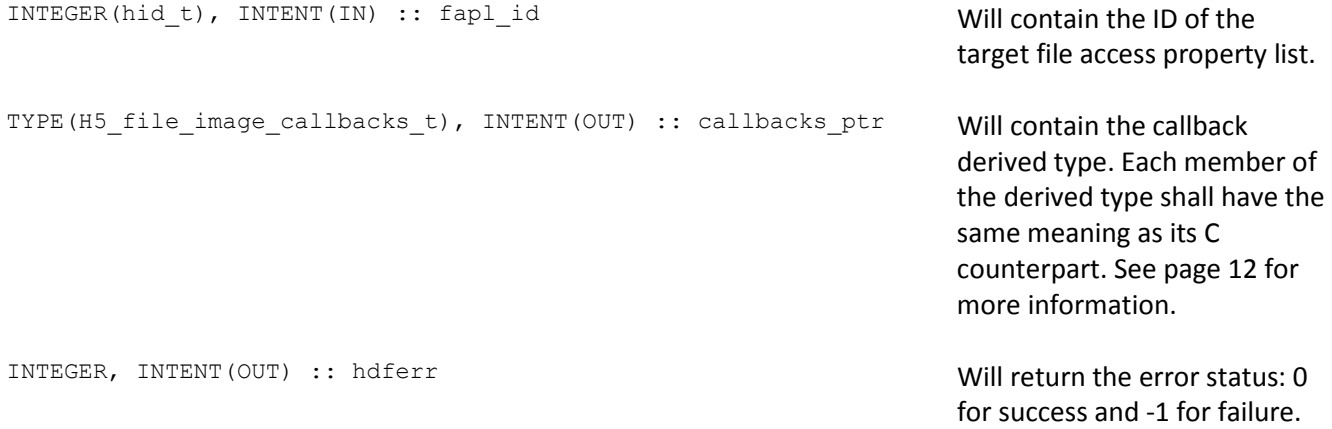

### **6.1.5. Fortran Virtual File Driver Feature Flags**

Implementation of the H5Pget/set\_file\_image\_callbacks\_f() and H5Pget/set\_file\_image\_f() APIs requires a pair of new virtual file driver feature flags:

H5FD\_FEAT\_LET\_IMAGE\_F H5FD\_FEAT\_LET\_IMAGE\_CALLBACK\_F

See the "Virtual File Driver Feature Flags" section on page [13](#page-12-0) for more information.

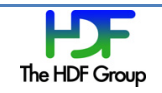

### **6.1.6. H5Fget\_file\_image\_f**

The signature of  $H5Fget_file\_image_f$  shall be defined as follows:

SUBROUTINE H5Fget\_file\_image\_f(file\_id, buf\_ptr, buf\_len, hdferr, buf\_size)

The parameters of  $H5Fget_file\_image_f$  are defined as follows:

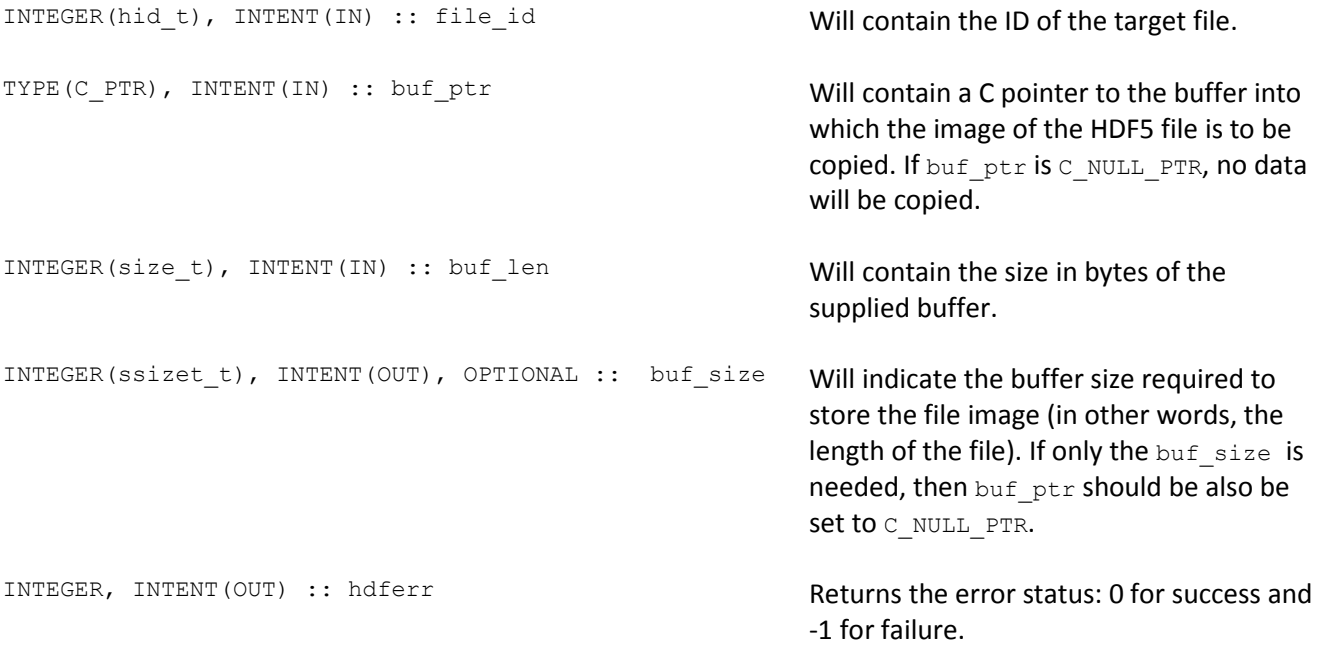

See the "H5Fget\_file\_image" section on page 14 for more information.

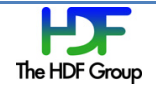

# **6.2. High-level Fortran API Routine**

The new Fortran high-level routine H5LTopen\_file\_image\_f will provide a wrapper for the high-level H5LTopen\_file\_image function. Consequently, the high-level Fortran API will not be implemented using lowlevel HDF5 Fortran APIs.

### **6.2.1. H5LTopen\_file\_image\_f**

The signature of H5LTopen\_file\_image\_f is defined as follows:

SUBROUTINE H5LTopen\_file\_image\_f(buf\_ptr, buf\_len, flags, file\_id, hdferr)

The parameters of H5LTopen\_file\_image\_f are defined as follows:

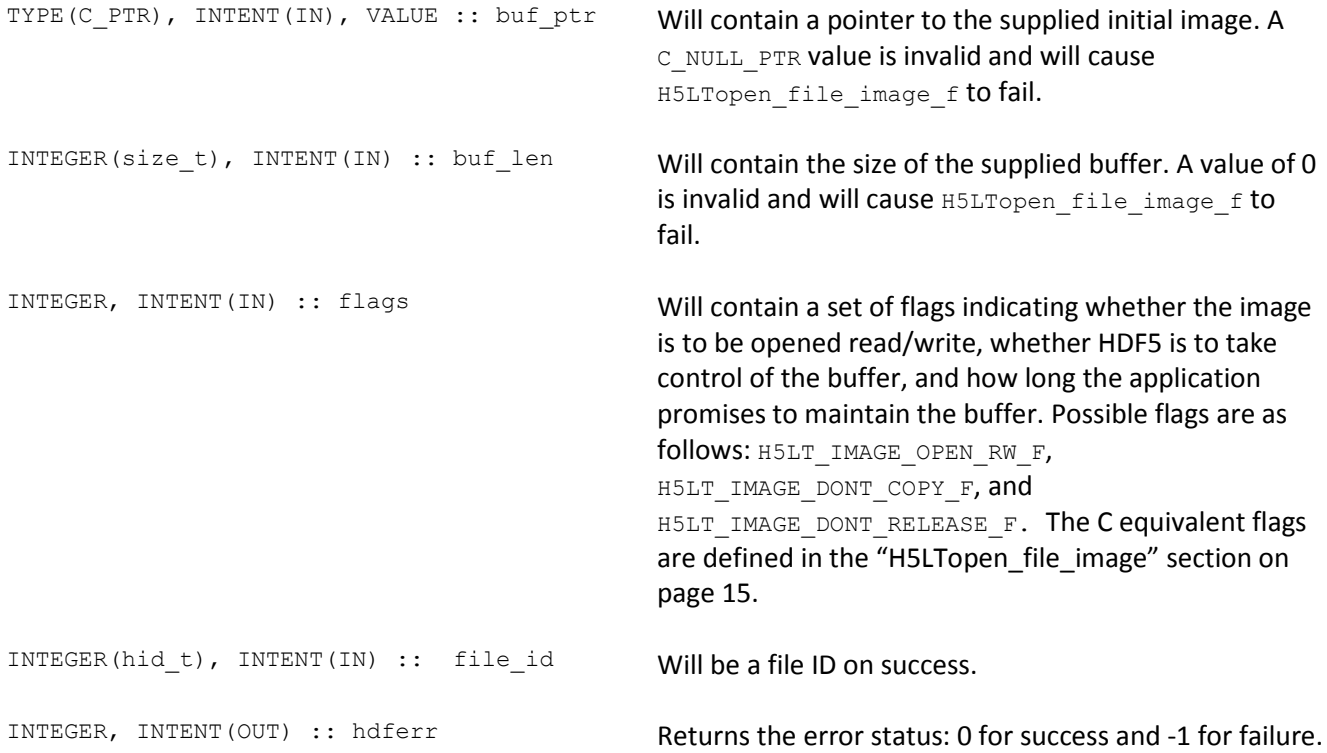

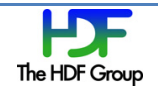